Информация о владельце: МИНИСТЕРСТВО КУЛЬТУРЫ РОССИЙСКОЙ ФЕДЕРАЦИИ Должность: Директор и **Иректор Должноственное бюджетное образовательное УЧРЕЖДЕНИЕ ВЫСШЕГО ОБРАЗОВАНИЯ «САНКТ-ПЕТЕРБУРГСКАЯ** Дата подписания: 21.11.2023 12:41:11 **CO10d7ca90a0acd1c374c6943987eb5bd7770QCУДАРСТВЕННАЯ КОНСЕРВАТОРИЯ** Документ подписан простой электронной подписью ФИО: Дзевановская Анна Сергеевна Уникальный программный ключ.

# **ИМЕНИ Н.А.РИМСКОГО-КОРСАКОВА» СРЕДНЯЯ СПЕЦИАЛЬНАЯ МУЗЫКАЛЬНАЯ ШКОЛА**

Директор Средней специальной музыкальной школы

«УТВЕРЖДАЮ» «РАССМОТРЕНО И ОДОБРЕНО»

**на заседании предметно-цикловой комиссии преподавателей математики и информатики, естественно- научного цикла, физической культуры и безопасности жизнедеятельности** А.С.Дзевановская Протокол № 1 от 26 августа 2023г. Председатель комиссии \_\_\_\_\_\_\_\_\_\_\_\_\_ А.А. Деген

«СОГЛАСОВАНО» Зав. учебной частью М.А. Авлюшкина « 26» августа 2023г

# **РАБОЧАЯ ПРОГРАММА**

СРЕДНЕГО ПРОФЕССИОНАЛЬНОГО ОБРАЗОВАНИЯ ПО СПЕЦИАЛЬНОСТИ 53.02.03 ИНСТРУМЕНТАЛЬНОЕ ИСПОЛНИТЕЛЬСТВО (ПО ВИДАМ ИНСТРУМЕНТОВ) **7 КЛАСС**

# УЧЕБНАЯ ДИСЦИПЛИНА УПО 03.02 **«ИНФОРМАТИКА»**

Срок реализации рабочей программы: 1 год обучения

Санкт Петербург, 2023

# **СОДЕРЖАНИЕ**

# **1. ПОЯСНИТЕЛЬНАЯ ЗАПИСКА**

1.1. Указание нормативно-правовых актов, на основании которых разрабатывалась программа;

1.2. Место и роль предмета в достижении обучающимися планируемых результатов освоения программы;

1.3. Цели и задачи учебного предмета;

1.4. Планируемые результаты освоения учебного предмета;

# **2. СОДЕРЖАНИЕ ПРЕДМЕТА И ОРГАНИЗАЦИЯ ОБРАЗОВАТЕЛЬНОГО ПРОЦЕССА:**

2.1. Учебно-тематический план;

2.2. Содержание обучения по предмету; название разделов и перечень тем дисциплины, краткое содержание тем, объем часов;

2.3. Календарно-тематическое планирование;

2.4. Проектная и учебно-исследовательская деятельность в процессе изучения предмета;

# **3. КОНТРОЛЬ И ОЦЕНКА РЕЗУЛЬТАТОВ ОСВОЕНИЯ ПРЕДМЕТА**

3.1. Формы, периодичность и порядок текущего контроля успеваемости и промежуточной аттестации;

3.2. Контрольные материалы оценочных средств для проведения аттестации;

3.3. Требования к результатам освоения программного материала. Критерии оценивания;

# **4. УСЛОВИЯ РЕАЛИЗАЦИИ ПРЕДМЕТА.**

- 4.1. Материально-техническое обеспечение дисциплины;
- 4.2. Учебно-методическое и информационное обеспечение дисциплины;

4.3. Методические рекомендации по организации самостоятельной работы обучающихся;

# **1. ПОЯСНИТЕЛЬНАЯ ЗАПИСКА**

 **1.1** Рабочая программа по информатике для 7А класса составлена в соответствии с требованиями

 Федерального закона «Об образовании в Российской Федерации» №273-ФЗ от 29.12.2012 г. (редакция от 02.06.2016, с изменениями и дополнениями);

 Письма Министерства образования и науки Российской Федерации №08-1786 от 28.10.2015 г. «О рабочих программах учебных предметов»;

 Приказа Министерства образования и науки Российской Федерации от 20.05.2020 N 254 "Об утверждении федерального перечня учебников, допущенных к использованию при реализации имеющих государственную аккредитацию образовательных программ начального общего, основного общего, среднего общего образования организациями, осуществляющими образовательную деятельность" (Зарегистрировано в Минюсте России 14.09.2020 N 59808)

 требованиями к результатам освоения основной образовательной программы (личностным, метапредметным, предметным);

 основными подходами к развитию и формированию универсальных учебных действий (УУД) для основного общего образования;

 планируемыми результатами основного общего образования по информатике, требованиями Примерной основной образовательной программы и ориентирована на работу по учебно-методическому комплекту в соответствии с ФГОС:

- Учебник «Информатика» для 7 класса. Авторы Босова Л.Л., Босова А.Ю.- М:Бином. Лаборатория знаний, 2013
- Комплект образовательных ресурсов (далее ЦОР), размещенных в Единой коллекции ЦОР (http://school-collection.ru)
- Рабочей тетради по предмету 7 класс

# 1.2 **Место и роль дисциплины в достижении обучающимися планируемых результатов освоения программы;**

Согласно учебному плану школы на изучение информатики в 8 классе отводится 36 часов в год из расчета: 1 час в неделю , в том числе 3 часа на проведение контрольных работ

Информатика – это естественнонаучная дисциплина о закономерностях протекания информационных процессов в системах различной природы, а также о методах и средствах их автоматизации. Многие положения, развиваемые информатикой, рассматриваются как основа создания и использования информационных и коммуникационных технологий — одного из наиболее значимых технологических достижений современной цивилизации. Вместе с математикой, физикой, химией, биологией курс информатики закладывает основы естественнонаучного мировоззрения. Информатика имеет большое и все возрастающее число междисциплинарных связей, причем как на уровне понятийного аппарата, так и на уровне инструментария. Многие предметные знания и способы деятельности (включая использование средств ИКТ), освоенные обучающимися на базе информатики, находят применение как в рамках образовательного процесса при изучении других предметных областей, так и в иных жизненных ситуациях, становятся значимыми для формирования качеств личности, т. е. ориентированы на формирование метапредметных и личностных результатов. На протяжении всего периода становления школьной информатики в ней накапливался опыт формирования образовательных результатов, которые в настоящее время принято называть современными образовательными результатами. Одной из основных черт нашего времени является всевозрастающая изменчивость окружающего мира. В этих условиях велика роль фундаментального образования, обеспечивающего профессиональную мобильность человека, готовность его к освоению новых технологий, в том числе, информационных. Необходимость подготовки личности к быстро наступающим переменам в обществе требует развития разнообразных форм мышления, формирования у учащихся умений организации собственной

учебной деятельности, их ориентации на деятельностную жизненную позицию. В содержании kvpca информатики основной школы целесообразно сделать акцент на изучении фундаментальных основ информатики, формировании информационной культуры, развитии алгоритмического мышления, реализовать в полной мере общеобразовательный потенциал этого курса.

#### 1.3 Цели и задачи дисциплины;

#### Изучение информатики в 7 классе направлено на достижение следующих целей:

Формирование целостного мировоззрения, соответствующего современному уровню развития науки и общественной практики за счет развития представлений об информации, как важнейшем стратегическом ресурсе развития личности, государства, общества; понимания роди информационных процессов в современном мире

Совершенствованию общеучебных и общекультурных навыков работы с информацией в процессе систематизации и обобщения имеющихся и получения новых знаний, умений и способов деятельности в области информатики и ИКТ; развитию навыков самостоятельной (учебного учебной деятельности ШКОЛЬНИКОВ проектирования, моделирования, исследовательской деятельности) |

Воспитанию ответственного и избирательного отношения к информации с учетом  $\circ$ правовых и этических аспектов её распространения, воспитанию ФГОС. стремления к продолжению образования и созидательной деятельности с применением средств ИКТ

# 1.4. Планируемые результаты освоения учебного предмета;

Личностные результаты - это сформировавшаяся в образовательном процессе система ценностных отношений учащихся к себе, другим участникам образовательного процесса, самому образовательному процессу, объектам познания, результатам образовательной леятельности.

Основными личностными результатами, формируемыми при изучении информатики в основной школе, являются:

· наличие представлений об информации как важнейшем стратегическом ресурсе развития личности, государства, общества;

• понимание роли информационных процессов в современном мире;

· владение первичными навыками анализа и критичной оценки получаемой информации;

ответственное отношение к информации с учетом правовых и этических аспектов ее распространения:

• развитие чувства личной ответственности за качество окружающей информационной среды;

способность увязать учебное содержание с собственным жизненным опытом, понять значимость подготовки в области информатики и ИКТ в условиях развития информационного обшества:

· готовность к повышению своего образовательного уровня и продолжению обучения с использованием средств и методов информатики и ИКТ;

способность и готовность к общению и сотрудничеству со сверстниками и взрослыми в процессе образовательной, общественно-полезной, учебноисследовательской, творческой леятельности:

· способность и готовность к принятию ценностей здорового образа жизни за счет знания основных гигиенических, эргономических и технических условий безопасной эксплуатации средств ИКТ.

Метапредметные результаты - освоенные обучающимися на базе одного, нескольких или всех учебных предметов способы деятельности, применимые как в рамках образовательного процесса, так и в других жизненных ситуациях.

Основными метапредметными результатами, формируемыми при изучении информатики в основной школе, являются:

· владение общепредметными понятиями «объект», «система», «модель»,

владение информационно-логическими умениями: определять понятия, создавать

обобщения, устанавливать аналогии, классифицировать, самостоятельно выбирать основания и критерии для классификации, устанавливать причинно-следственные связи, строить логическое рассуждение, умозаключение (индуктивное, дедуктивное и по аналогии) и делать выводы;

· владение умениями самостоятельно планировать пути достижения целей; соотносить свои действия с планируемыми результатами, осуществлять контроль своей деятельности, определять способы действий в рамках предложенных условий, корректировать свои действия в соответствии с изменяющейся ситуацией; оценивать правильность выполнения учебной задачи;

• владение основами самоконтроля, самооценки, принятия решений и осуществления осознанного выбора в учебной и познавательной деятельности;

· владение основными универсальными умениями информационного характера: постановка и формулирование проблемы; поиск и выделение необходимой информации, применение методов информационного поиска; структурирование и визуализация информации; выбор наиболее эффективных способов решения задач в зависимости от конкретных условий; самостоятельное создание алгоритмов деятельности при решении проблем творческого и поискового характера;

· владение информационным моделированием как основным методом приобретения знаний: умение преобразовывать объект из чувственной формы в пространственно-графическую или знаково-символическую модель; умение строить разнообразные информационные структуры для описания объектов; самостоятельно перекодировать информацию из одной знаковой системы в другую; умение выбирать форму представления информации в зависимости от стоящей задачи, проверять адекватность модели объекту и цели моделирования;

ИКТ-компетентность - широкий спектр умений и навыков использования средств  $\ddot{\phantom{a}}$ информационных и коммуникационных технологий для сбора, хранения, преобразования и передачи различных видов информации, навыки создания личного информационного пространства (обращение с устройствами ИКТ; фиксация изображений и звуков; создание сообщений; создание графических объектов; создание, письменных восприятие и использование гипермедиасообщений; коммуникация и социальное взаимоанализ информации).

Предметные результаты включают в себя: освоенные обучающимися в ходе изучения учебного предмета умения специфические для данной предметной области, виды деятельности по получению нового знания в рамках учебного предмета, его преобразованию и применению в учебных, учебно-проектных и социальнопроектных ситуациях, формирование научного типа мышления, научных представлений о ключевых теориях, типах и видах отношений, владение научной терминологией, ключевыми понятиями, методами и приемами.

В соответствии с федеральным государственным образовательным стандартом общего образования основные предметные результаты изучения информатики в основной школе отражают:

формирование информационной и алгоритмической культуры; формирование представления о компьютере как универсальном устройстве обработки информации; развитие основных навыков и умений использования компьютерных устройств;

· формирование умений формализации и структурирования информации, умения выбирать способ представления данных в соответствии с поставленной задачей - таблицы, схемы с использованием соответствующих программных средств обработки данных;

• формирование навыков и умений безопасного и целесообразного поведения при работе с компьютерными программами и в Интернете, умения соблюдать нормы информационной этик и права.

# **2. СОДЕРЖАНИЕ ДИСЦИПЛИНЫ И ОРГАНИЗАЦИЯ ОБРАЗОВАТЕЛЬНОГО ПРОЦЕССА:**

# **2.1 Учебно-тематический план**

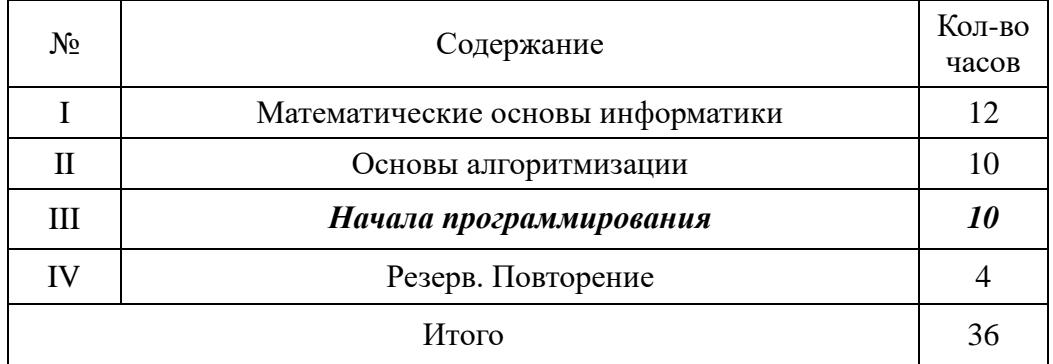

#### **2.2. Содержание обучения по дисциплине; название разделов и перечень тем дисциплины, краткое содержание тем, объем часов;**

Структура содержания общеобразовательного предмета (курса) информатики в 7 классе основной школы может быть определена следующими укрупнёнными тематическими блоками (разделами):

#### **Введение (1 час)**

#### **Тема 1. Информация и информационные процессы (8 часов)**

*Информация. Информационный процесс. Субъективные характеристики информации, зависящие от личности получателя информации и обстоятельств получения информации: важность, своевременность, достоверность, актуальность и т.п.* 

Представление информации. Формы представления информации. Язык как способ представления информации: естественные и формальные языки. Алфавит, мощность алфавита.

Кодирование информации. Универсальность дискретного (цифрового, в том числе двоичного) кодирования. Двоичный алфавит. Двоичный код. Разрядность двоичного кода. Связь длины (разрядности) двоичного кода и количества кодовых комбинаций.

Размер (длина) сообщения как мера количества содержащейся в нём информации. Достоинства и недостатки такого подхода. Другие подходы к измерению количества информации. Единицы измерения количества информации.

Основные виды информационных процессов: хранение, передача и обработка информации. Примеры информационных процессов в системах различной природы; их роль в современном мире.

Хранение информации. Носители информации (бумажные, магнитные, оптические, флэшпамять). Качественные и количественные характеристики современных носителей информации: объем информации, хранящейся на носителе; скорости записи и чтения информации. Хранилища информации. Сетевое хранение информации.

Передача информации. Источник, информационный канал, приёмник информации.

Обработка информации. Обработка, связанная с получением новой информации. Обработка, связанная с изменением формы, но не изменяющая содержание информации. Поиск информации.

#### **Тема 2. Компьютер как универсальное устройство для работы с информацией (7 часов)**

Архитектура компьютера: процессор, оперативная память, внешняя энергонезависимая память, устройства ввода-вывода; их количественные характеристики.

Компьютеры, встроенные в технические устройства и производственные комплексы. Роботизированные производства, аддитивные технологии (3D-принтеры).

Программное обеспечение компьютера.

Носители информации, используемые в ИКТ. История и перспективы развития. Представление об объемах данных и скоростях доступа, характерных для различных видов носителей. Носители информации в живой природе.

История и тенденции развития компьютеров, улучшение характеристик компьютеров. Суперкомпьютеры.

Физические ограничения на значения характеристик компьютеров.

Параллельные вычисления.

Техника безопасности и правила работы на компьютере.

Правовые нормы использования программного обеспечения.

Принципы построения файловых систем. Каталог (директория). Основные операции при работе с файлами: создание, редактирование, копирование, перемещение, удаление. Типы файлов.

Характерные размеры файлов различных типов (страница печатного текста, полный текст романа «Евгений Онегин», минутный видеоклип, полуторачасовой фильм, файл данных космических наблюдений, файл промежуточных данных при математическом моделировании сложных физических процессов и др.).

Архивирование и разархивирование.

Файловый менеджер.

Поиск в файловой системе.

#### **Тема 3. Обработка графической информации (4 часа)**

Знакомство с графическими редакторами. Операции редактирования графических объектов: изменение размера, сжатие изображения; обрезка, поворот, отражение, работа с областями (выделение, копирование, заливка цветом), коррекция цвета, яркости и контрастности.Знакомство с обработкой фотографий. Геометрические и стилевые преобразования.

Ввод изображений с использованием различных цифровых устройств (цифровых фотоаппаратов и микроскопов, видеокамер, сканеров и т. д.).

Средства компьютерного проектирования. Чертежи и работа с ними. Базовые операции: выделение, объединение, геометрические преобразования фрагментов и компонентов. Диаграммы, планы, карты.

#### **Тема 4. Обработка текстовой информации (9 часов)**

Текстовые документы и их структурные элементы (страница, абзац, строка, слово, символ).

Текстовый процессор – инструмент создания, редактирования и форматирования текстов. Свойства страницы, абзаца, символа. Стилевое форматирование.

Включение в текстовый документ списков, таблиц, и графических объектов. Включение в текстовый документ диаграмм, формул, нумерации страниц, колонтитулов, ссылок и др. История изменений.

Проверка правописания, словари.

Инструменты ввода текста с использованием сканера, программ распознавания,

расшифровки устной речи. Компьютерный перевод.

Понятие о системе стандартов по информации, библиотечному и издательскому делу. Деловая переписка, учебная публикация, коллективная работа. Реферат и аннотация.

Компьютерное представление текстовой информации. Кодовые таблицы. Американский стандартный код для обмена информацией, примеры кодирования букв национальных алфавитов. Представление о стандарте Юникод.

#### **Тема 5. Мультимедиа (4 часа)**

Понятие технологии мультимедиа и области её применения. Звук и видео как составляющие мультимедиа. Компьютерные презентации. Дизайн презентации и макеты слайдов.

Звуки и видео изображения. Композиция и монтаж.

Возможность дискретного представления мультимедийных данных. Подготовка компьютерных презентаций. Включение в презентацию аудиовизуальных объектов

#### **Итоговое повторение (1 час)**

#### **Практические работы по информатике в 7 классе:**

Практическая работа №1 «Поиск информации в сети Интернет».

Практическая работа №2 «Компьютеры и их история».

Практическая работа №3 «Устройства персонального компьютера».

Практическая работа №4 «Программное обеспечение компьютера».

Практическая работа №5 «Работа с объектами файловой системы».

Практическая работа №6 «Настройка пользовательского интерфейса».

Практическая работа №7 «Обработка и создание растровых изображений».

Практическая работа №8 «Создание векторных изображений».

Практическая работа №9 «Создание текстовых документов».

Практическая работа №10 «Подготовка реферата «История развития компьютерной техники».

Практическая работа №11 «Компьютерный перевод текстов».

Практическая работа №12 «Сканирование и распознавание текстовых документов».

Практическая работа №13 «Разработка презентации».

Практическая работа №14 «Создание анимации».

Практическая работа №15 «Создание видеофильма**».**

# **2.3 Календарно-тематическое планирование;**

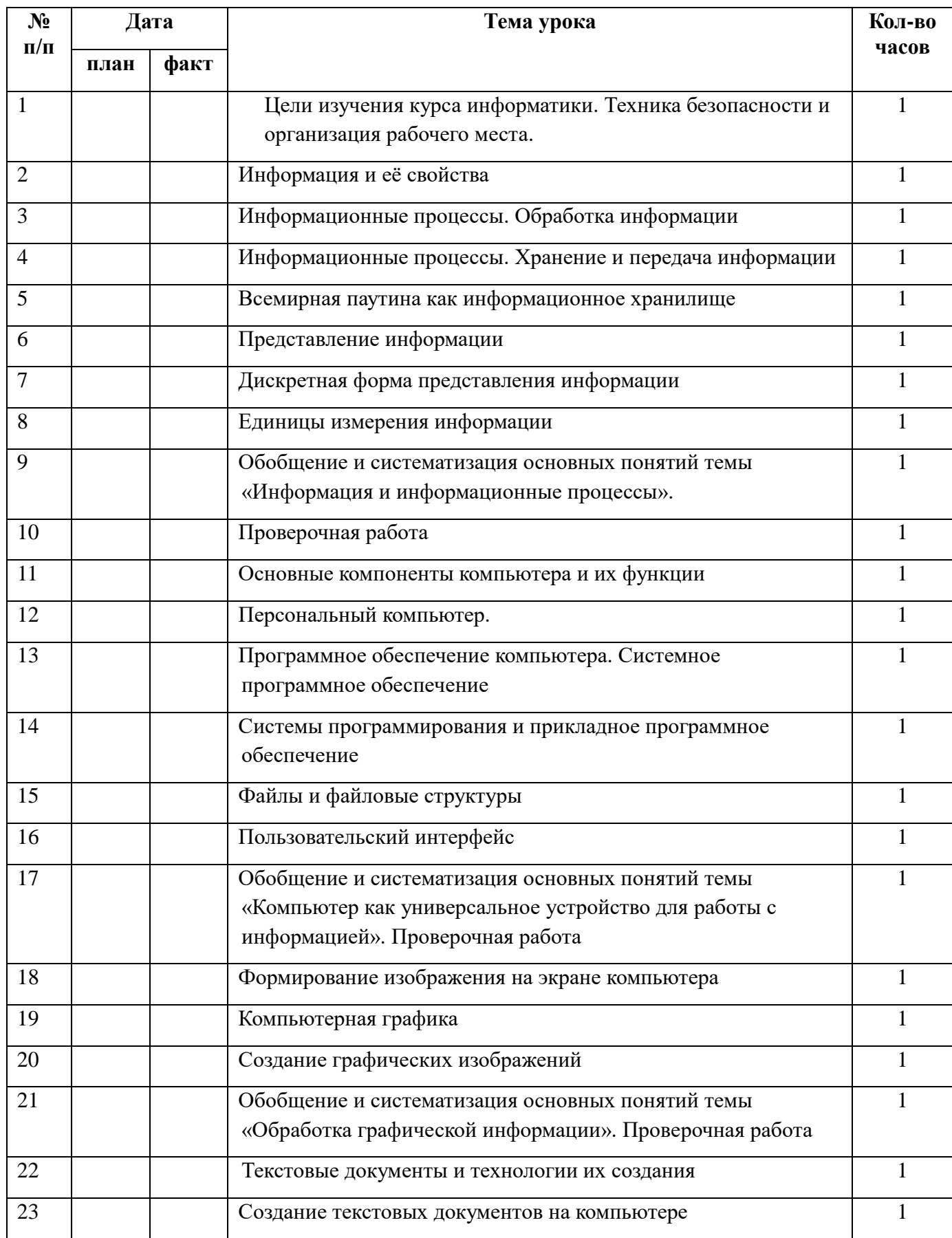

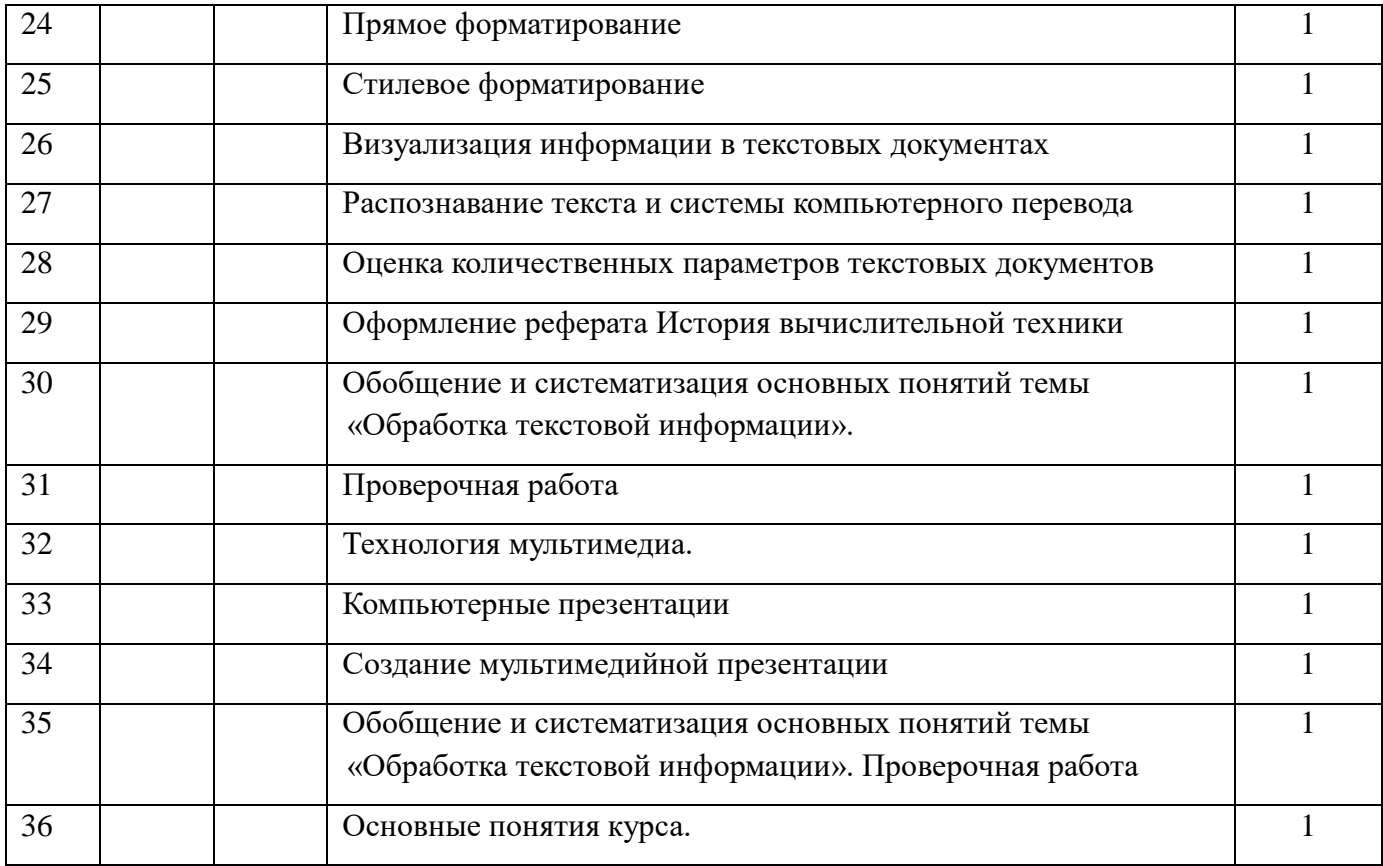

### **2.4 Проектная и учебно-исследовательская деятельность в процессе изучения предмета**

Одним из путей повышения мотивации и эффективности учебной деятельности на уроках информатики является включение обучающихся в учебно-исследовательскую и проектную деятельность. .

Цель учебно-исследовательской и проектной деятельности: интеллектуальное и личностное развитие обучающихся, рост их компетентности в выбранной для исследования или проекта сфере.

Основными направлениями учебно-исследовательской и проектной деятельности на уроках алгебры ООП ООО являются исследовательское и творческое. Основная специфика исследовательских учебных проектов состоит в том, что научное исследование осуществляется через актуализацию темы, выдвижение гипотезы с последующей проверкой и обсуждение полученных результатов.

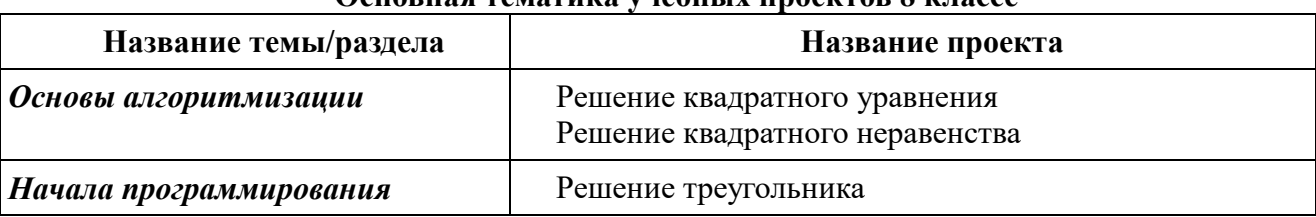

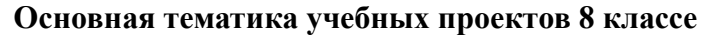

**Изучение предмета «Информатика» способствует духовно-нравственному развитию учащихся. Перечень внеурочных мероприятий по предмету:**

1 Конкурс весёлых математиков

2.Экскурсия…..

#### **3. КОНТРОЛЬ И ОЦЕНКА РЕЗУЛЬТАТОВ ОСВОЕНИЯ ПРЕДМЕТА.**

# **3.1 Формы, периодичность и порядок текущего контроля успеваемости и промежуточной аттестации.**

Текущий контроль осуществляется с помощью компьютерного практикума в форме практических работ и практических заданий.

Тематический контроль осуществляется по завершении крупного блока (темы) в форме тестирования, выполнения зачетной практической работы.

Промежуточная аттестация – это оценка качества освоения обучающимися какой-либо части (частей) темы (тем) учебного предмета, курса, дисциплины (модуля) по окончании их изучения по итогам учебного периода (четверти, полугодия, года).

Итоговая аттестация – это оценка степени и уровня освоения выпускниками образовательной программы по завершении основного общего и среднего общего образования для определения соответствия результатов освоения обучающимися основных образовательных программ требованиям образовательного стандарта. Педагогический аудит – независимая оценка знаний учебного предмета учащимися, полнота и прочность усвоения учебного материала на всех ступенях школьного образования (начального, основного, среднего). Аттестационный материал – контрольно-измерительные материалы для проведения аттестации учащихся 2-10 классов.

Вводный контроль учащихся - процедура, проводимая в начале учебного года с целью определения степени сохранения полученных ранее знаний, умений и навыков в соответствии с государственным общеобразовательным стандартом.

Отметка - это результат процесса оценивания, количественное выражение учебных достижений обучающихся в цифрах.

Оценка учебных достижений - это процесс по установлению степени соответствия реально достигнутых результатов планируемым целям. Оценке подлежат как объём, системность знаний, так и уровень развития интеллекта, навыков, умений, компетенций, характеризующие учебные достижения ученика в учебной деятельности.

*Контроль текущей успеваемости обучающихся может проводиться в следующих формах:*

а) контрольные работы, в том числе практические контрольные работы;

б)проверочные работы (по заданию администрации);

в) практические работы;

г) самостоятельные работы (в том числе по вариантам или по индивидуальным заданиям);

д) защита рефератов (творческих работ);

е)дифференцированные зачёты;

ж) собеседование;

з) тестирование;

и) устный опрос;

к) проверка домашних заданий (в т.ч. сочинений, индивидуальных заданий, творческих

работ).

Итоговый контроль (итоговая аттестация) осуществляется по завершении учебного года, определяемой приказом директора школы и решением педагогического совета.

# **Формы итогового контроля:**

- $\bullet$  тест;
- творческая практическая работа;

# **Критерии и нормы оценки**, **способы и средства проверки и оценки результатов обучения**

Для достижения выше перечисленных результатов используются следующие средства проверки и оценки: устный ответ, практическая работа, проверочная работа, тест.

# **Критерии и нормы оценки устного ответа**

 **Отметка «5»**: ответ полный и правильный на основании изученных теорий; материал изложен в определенной логической последовательности, литературным языком: ответ самостоятельный.

 **Отметка «4»**: ответ полный и правильный на основании изученных теорий; материал изложен в определенной логической последовательности, при этом допущены две-три несущественные ошибки, исправленные по требованию учителя.

 **Отметка «3»**: ответ полный, но при этом допущена существенная ошибка, или неполный, несвязный.

 **Отметка «2»**: при ответе обнаружено непонимание учащимся основного содержания учебного материала или допущены существенные ошибки, которые учащийся не смог исправить при наводящих вопросах учителя.

**Отметка «1»**: отсутствие ответа.

# **Критерии и нормы оценки практического задания**

### **Отметка «5»**:

а) выполнил работу в полном объёме с соблюдением необходимой последовательности ее проведения;

б) самостоятельно и рационально выбрал и загрузил необходимое программное обеспечение, все задания выполнил в условиях и режимах, обеспечивающих получение результатов и выводов с наибольшей точностью;

в) в представленном отчете правильно и аккуратно выполнил все записи, таблицы, рисунки, чертежи, графики, вычисления и сделал выводы;

 **Отметка «4»**: работа выполнена правильно с учетом 2-3 несущественных ошибок исправленных самостоятельно по требованию учителя.

 **Отметка «3»**: работа выполнена правильно не менее чем на половину или допущена существенная ошибка.

 **Отметка «2»**: допущены две (и более) существенные ошибки в ходе работы, которые учащийся не может исправить даже по требованию учителя.

**Отметка «1»**: работа не выполнена.

# **Критерии и нормы оценки письменных контрольных работ**

**Оценка 5** ставится за работу, выполненную полностью без ошибок и недочётов.

**Оценка 4** ставится за работу, выполненную полностью, но при наличии в ней не более одной негрубой ошибки и одного недочёта, не более трёх недочётов.

**Оценка 3** ставится, если ученик правильно выполнил не менее 2/3 всей работы или допустил не более одной грубой ошибки и двух недочётов, не более одной грубой и одной не грубой ошибки, не более трёх негрубых ошибок, одной негрубой ошибки и трёх недочётов, при наличии четырёх-пяти недочётов.

**Оценка 2** ставится, если число ошибок и недочётов превысило норму для оценки 3 или правильно выполнено не менее 2/3 всей работы.

**Оценка 1** ставится, если ученик совсем не выполнил ни одного задания.

#### **Перечень ошибок**

#### *Грубые ошибки*

1. Незнание определений основных понятий, правил, основных положений теории, приёмов составления алгоритмов.

2. Неумение выделять в ответе главное.

3. Неумение применять знания для решения задач и объяснения блок-схем алгоритмов, неправильно сформулированные вопросы задачи или неверное объяснение хода её решения, незнание приёмов решения задач, аналогичных ранее решённых в классе; ошибки, показывающие неправильное понимание условия задачи или неправильное истолкование решения, не верное применение операторов в программах, их незнание.

4. Неумение читать программы, алгоритмы, блок-схемы.

5. Неумение подготовить к работе ЭВМ, запустить программу, отладить её, получить результаты и объяснить их.

6. Небрежное отношение к ЭВМ.

7. Нарушение требований правил безопасного труда при работе на ЭВМ.

*Негрубые ошибки*

1. Неточность формулировок, определений, понятий, вызванные неполнотой охвата основных признаков определяемого понятия; ошибки синтаксического характера.

2. Пропуск или неточное написание тестов в операторах ввода-вывода.

3. Нерациональный выбор решения задачи.

*Недочёты*

1. Нерациональные записи в алгоритмах, преобразований и решений задач.

2. Арифметические ошибки в вычислениях, если эти ошибки грубо не искажают реальность полученного результата.

3. Отдельные погрешности в формулировке вопроса или ответа.

4. Небрежное выполнение записей, чертежей, схем, графиков.

5. Орфографические и пунктуационные ошибки

#### *При выполнении тестовой работы*

При выставлении оценок желательно придерживаться следующих общепринятых соотношений:

- $\bullet$  50-70% «3»;
- $\bullet$  71-85% «4»;
- 86-100% «5».

По усмотрению учителя эти требования могут быть снижены. Особенно внимательно следует относиться к «пограничным» ситуациям, когда один балл определяет «судьбу» оценки, а иногда и ученика. В таких случаях следует внимательно проанализировать ошибочные ответы и, по возможности, принять решение в пользу ученика. Важно создать обстановку взаимопонимания и сотрудничества, сняв излишнее эмоциональное напряжение, возникающее во время тестирования.

#### **Контроль знаний**

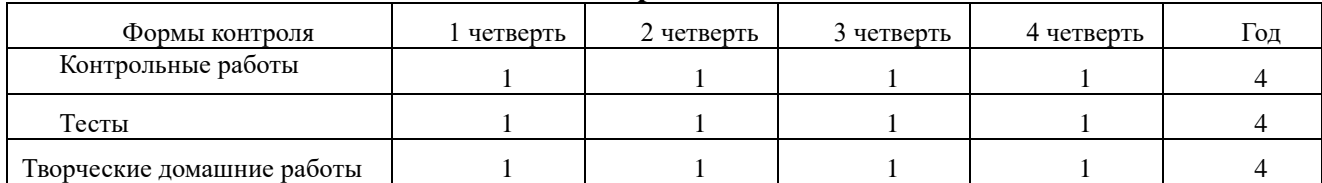

# **Контрольные материалы оценочных средств для проведения аттестации Контрольно-измерительные материалы по предмету Информатика и**

# **ИКТ**

- **Проверочная работа № 1 по теме «Информация и информационные процессы»**
- **Вариант 1.**
- **Задания с выбором ответа (из предложенных вариантов выберите один верный)**
- №**1.** Какое из следующих утверждений точнее всего раскрывает смысл понятия «информация» с обыденной точки зрения?
- Последовательность знаков какого либо алфавита
- Книжный фонд библиотеки
- Сведения об окружающем мире и протекающих в нем процессах
- Сведения, содержащиеся в научных теориях
- №**2.** К какой форме представления информации, относится счет хоккейного матча?
- Числовой 3) Текстовой
- Графической 4) Мультимедийной
- №**3.** Информацию, верную в изменившихся условиях называют
- Полезной 3) Актуальной
- Полной 4) Достоверной
- №**4** . При передаче информации обязательно предполагается наличие
- Осмысленности передаваемой информации
- Источника, приемника информации и канала связи между ними
- Избыточности передаваемой информации
- Двух людей

№**5.** От разведчика была получена радиограмма.

 При передаче радиограммы было потеряно разбиение на буквы, но известно, что использовались только эти буквы:

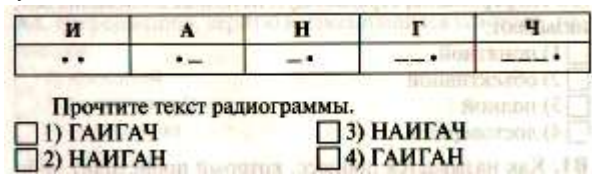

- №**6.** Даны запросы к поисковой системе. По какому запросу будет найдено наибольшее количество страниц?
- разведение & содержание & меченосцы & сомики
- содержание & меченосцы
- (содержание & меченосцы) **|** сомики
- содержание & меченосцы & сомики
- **II. Задания с записью полного решения (представьте полное решение задания)**
- №**7.** Угадайте правило шифрования и запишите верные слова
- АКИТАМРОФНИ 3) ЕИНАВОРИДОК
- ХИНЕНАРЕ 4) АКТОБАРБО

36 №8. Имеется схематическое представление получения двоичных кодов. Запишите все возможные цепочки двоичного кода, которые можно получить из данной схемы (0 - откладываются влево, 1 - вправо)

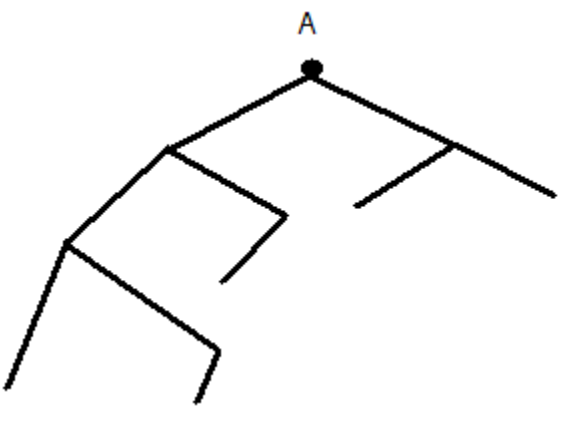

- 37
- 38 №9. Запишите единицы измерения информации в порядке возрастания
- 39 5 Кбайт, 5125 байт, 1 Мбайт, 925 Кбайт, 12 Мбайт
- 40 №10. Сколько бит содержит сообщение, содержащее 0,25 Кбайт?
- 41 №11. Сообщение, записанное буквами 32-х символьного алфавита, содержит 78 символов. Сколько бит информации в данном сообщении?
- 42 Проверочная работа № 1 по теме «Информация и информационные процессы»
- 43 Вариант 2.
- 44 Задания с выбором ответа (из предложенных вариантов выберите один верный).
- 45 №1. Какое из следующих утверждений точнее всего раскрывает смысл понятия «информация» в технике?
- 46 Звуки, издаваемые работающей техникой
- 47 Сообщения, предаваемые в форме знаков или сигналов
- 48 Инструкция к техническому устройству
- 49 Сведения об окружающем мире и протекающих в нем процессах
- 50 №2. К какой форме представления информации, относится прогноз погоды, переданный по радио?
- 51 Числовой 3) Текстовой
- 52 Графической 4) Мультимедийной
- 53 №3. Информацию, отражающую истинное положение дел называют
- 54 Полезной 3) Актуальной
- 55 Полной 4) Достоверной
- 56 №4. При передаче информации в Сказке о царе Салтане» гонец является
- 57 приемником
- 58 источником
- 59 каналом связи
- 60 помехой
- 61 №5. От разведчика была получена радиограмма.

# 62

64

- 
- 63 При передаче радиограммы было потеряно разбиение на буквы, но известно, что использовались только эти буквы:

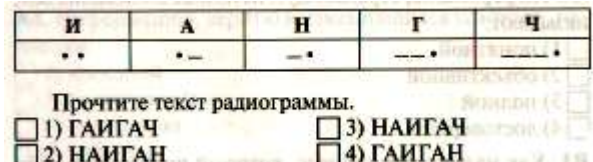

- 65 №6. Даны запросы к поисковой системе. По какому запросу будет найдено наименьшее количество страниц?
- 66 пончики & булочки & пирожные & хлеб
- 67 пончики & булочки
- 68 (пирожные & хлеб) | булочки
- 69 булочки & пирожные & хлеб
- 70 II. Задания с записью полного решения (представьте полное решение задания)
- 71 №7. Угадайте правило шифрования и запишите верные слова
- 72 НИОФМРЦАЯИ 3) ЕПЕРАДАЧ
- 73 НИКЕМПРИ 4) НИКЧИСТО
- 74 №8. Имеется схематическое представление получения двоичных кодов. Запишите все возможные цепочки двоичного кода, которые можно получить из данной схемы (0 - откладываются влево, 1 - вправо)

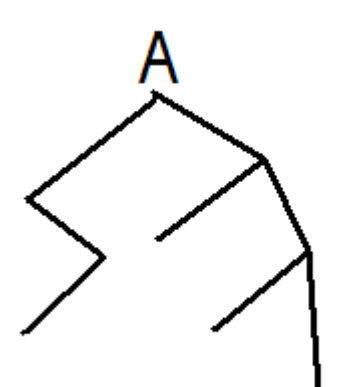

75

- 76 №9. Запишите единицы измерения информации в порядке убывания
- 77 1 Кбайт, 1025 байт, 1 Мбайт, 925 Кбайт, 2 Мбайт
- 78 №10. Сколько бит содержит сообщение, содержащее 1,5 Кбайт?
- 79 №11. Сообщение, записанное буквами 64-х символьного алфавита, содержит 32 символа. Сколько бит информации в данном сообщении?
- 80 Ответы проверочной работы № 1 по теме «Информация и информационные процессы»

81 Вариант 1.

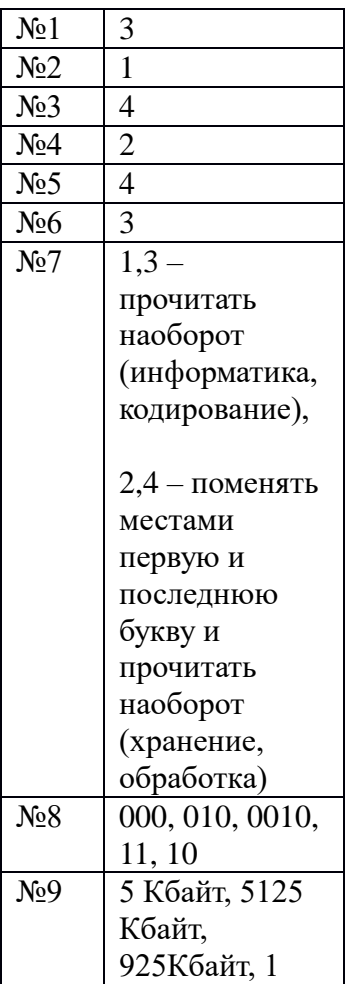

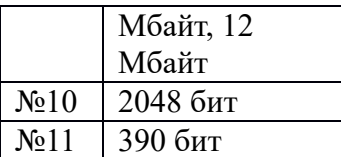

82 Вариант 2.

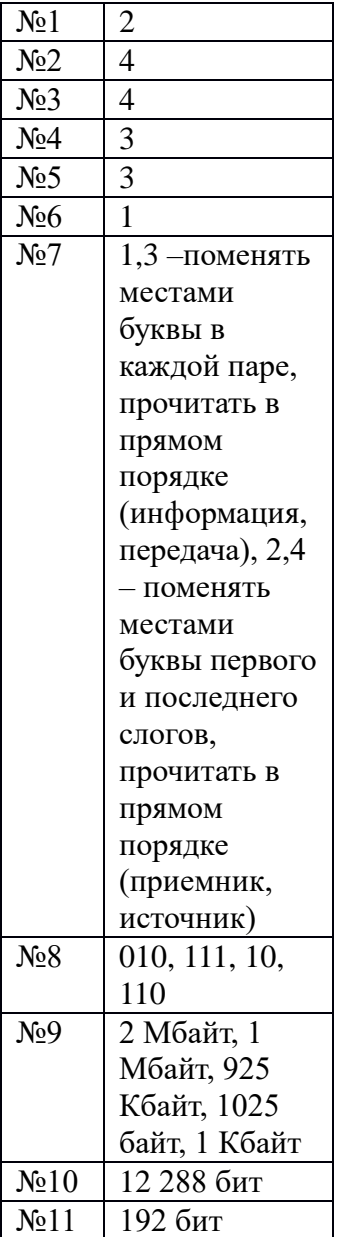

**83**

84 **Проверочная работа № 2 по теме «Компьютер как универсальное устройство для работы с информацией»**

- 85 **1. Назначение работы -** проверить соответствие знаний, умений и основных видов учебной деятельности обучающихся требованиям к планируемым результатам обучения по теме «Компьютер как универсальное устройство для работы с информацией».
- 86 **2. Характеристика структуры и содержания работы**
- 87 Каждый вариант проверочной работы состоит из 12 заданий.
- 88 **Задание 1-10** с выбором ответа. К заданию приводятся четыре варианта ответа, из которых только один является верным.
- 89 **Задание 11-12** с записью полного решения.
- 90 3. Распределение заданий работы по содержанию, проверяемым умениям и видам деятельности.
- 91 Работа составлена, исходя из необходимости проверки достижения планируемых предметных результатов обучения по теме «Компьютер как универсальное устройство для работы с информацией» курса информатики основной школы:
- 92 умение анализировать компьютер с точки зрения единства программных и аппаратных средств;
- 93 умение анализировать устройства компьютера с точки зрения организации процедур ввода, хранения, обработки, вывода и передачи информации;
- 94 умение определять программные и аппаратные средства, необходимые для осуществления информационных процессов при решении задач;
- 95 умение анализировать информацию (сигналы о готовности и неполадке) при включении компьютера;
- 96 умение определять основные характеристики операционной системы;
- 97 умение планировать собственное информационное пространство.
- 98 понимание и способность получать информацию о характеристиках компьютера;
- 99 умение оценивать числовые параметры информационных процессов (объём памяти, необходимой для хранения информации; скорость передачи информации, пропускную способность выбранного канала и пр.);
- 100 способность оперировать компьютерными информационными объектами в наглядно-графической форме;
- 101 умение оценивать размеры файлов, подготовленных с использованием различных устройств ввода информации в заданный интервал времени (клавиатура, сканер, микрофон, фотокамера, видеокамера).
- 102 Проверочная работа № 3 по теме «Обработка графической информации»
- 103 Вариант 1.
- 104 Задания с выбором ответа (из предложенных вариантов выберите один верный).

#### 1. Редактором графических изображений называется

программа, предназначенная:

- 1) для создания графического образа текста
- 2) для редактирования вида и начертания шрифта
- 3) для работы с графическим изображением
- 4) для построения диаграмм
- 2. В растровом графическом редакторе минимальный объект:
	- 1) точка экрана (пиксель)
	- 2) объект (прямоугольник, круг и т. д.)
	- 3) палитра цветов
	- 4) знакоместо (символ)
- 105

110

- 3. К какому виду графики относится рисунок, если при
- изменении масштаба не происходит его деформация? 106
- 107 Растровая
- 108 Фрактальная
- 109 Векторная

4. Какой инструмент в векторном редакторе позволяет несколько объектов сделать единым целым?  $3)$  *Caumb* 

- 1) Объединить 2) Соединить
- 4) Группировать
- 111 5. Какой цвет модели RGB будет получен при следующих параметрах 8-ми цветной палитры?

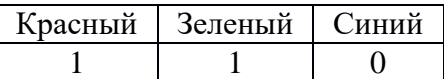

112 Красный 3) Зеленый

113 Синий 4) Желтый

#### 114 Задания с развернутой записью решения.

115 Сколько цветов содержится в палитре растрового рисунка, если на кодирование каждого пикселя отводится 7 бит?

- 116 Какой объем видеопамяти необходим для хранения изображения при условии, что разрешение монитора равно 640 Х 350 пикселей, а количество используемых цветов – 16? Выразить ответ в Кбайт.
- 117 \*Рисунок размером 2048 Х 1024 пикселей сохранили в виде файла размером 1,5 М байт. Какое количество информации было использовано для кодирования цвета 1 пикселя? Каково возможное количество цветов в палитре такого рисунка?
- 118 **Проверочная работа № 3 по теме «Обработка графической информации»**
- 119 **Вариант 2.**
- 120 **Задания с выбором ответа (из предложенных вариантов выберите один верный).**
	- 1. Графический редактор Paint предназначен:
		- 1) для создания и редактирования графического изображения
		- 2) для редактирования вида и начертания шрифта
		- 3) для настройки анимации графических объектов
		- 4) для построения графиков
	- 2. В векторном графическом редакторе минимальный

объект:

- 1) точка экрана (пиксель)
- 2) объект (прямоугольник, круг и т. д.)
- 3) палитра цветов
- 4) знакоместо (символ)
- 3. К какому виду графики относится рисунок, если при
- изменении масштаба происходит его деформация? 122
- 123 **Растровая**
- 124 **Фрактальная**
- 125 **Векторная**

4. Какой инструмент в векторном редакторе позволяет

- разделить объект на более примитивные?
	- 1) Разъединить
	- 2) Разбить
	- 3) Разгруппировать
	- 4) Отменить группировку

126

121

127 **5. Какой цвет модели RGB будет получен при следующих параметрах 8-ми цветной палитры?**

SEL Kill, increased in cities

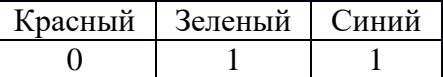

128 Красный 3) Голубой

129 Синий 4) Зеленый

#### 130 **Задания с развернутой записью решения.**

- 131 Сколько цветов содержится в палитре растрового рисунка, если на кодирование каждого пикселя отводится 9 бит?
- 132 Какой объем видеопамяти необходим для хранения изображения при условии, что разрешение монитора равно 1024 Х 768 пикселей, а количество используемых цветов – 8? Выразить ответ в Кбайт.
- 133 \*Рисунок размером 1024 Х 512 пикселей сохранили в виде файла размером 640 К байт. Какое количество информации было использовано для кодирования цвета 1 пикселя? Каково возможное количество цветов в палитре такого рисунка?

134 **Ответы проверочной работы № 3 по теме «Обработка графической информации»**

135 Вариант 1.

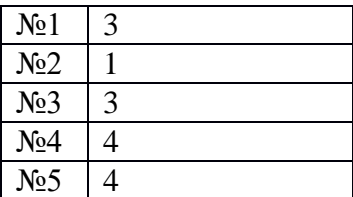

| N <sub>26</sub> | $N=2i N=27$                            |
|-----------------|----------------------------------------|
|                 | $N = 128$                              |
| No7             | K=640 $*350$ I =<br>$K^*$ i 16=2i      |
|                 | $N=16 N=2i i=4$<br>бит                 |
|                 | $I = 640*350*4$                        |
|                 | $I = ? = 896000$<br>бит=               |
|                 | $:8:1024 \approx 109$<br>Кбайт         |
|                 | Ответ: I=109<br>Кбайт                  |
| N <sub>28</sub> | K=2048 X 1024 I<br>$= K^*$ i i=I/K     |
|                 | I=1,5 Мбайт<br>12582912 бит<br>і=6 бит |
|                 | $N=2i = 32$                            |
|                 | $i = ? N = ?$                          |
|                 | Ответ: i=6 бит, N<br>$= 32$            |

136 Вариант 2.

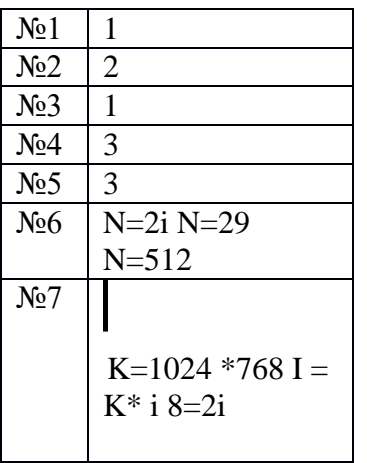

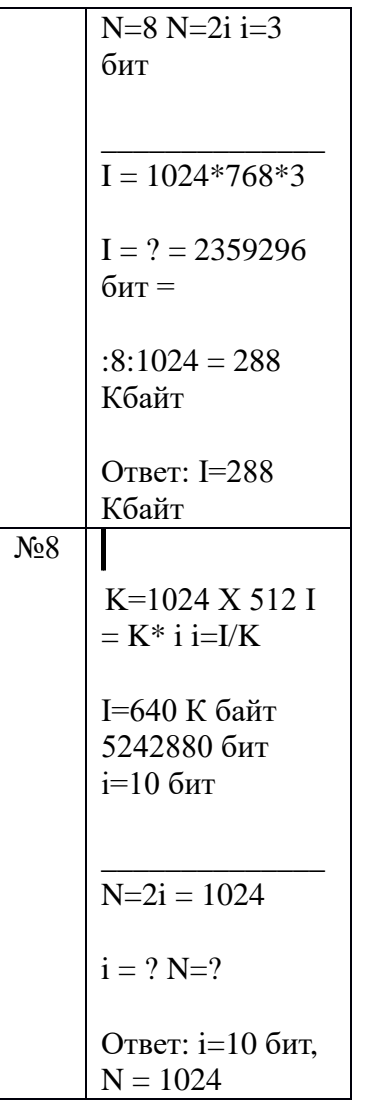

137 Проверочная работа № 4 по теме «Обработка текстовой информации»

#### 138 Вариант 1

#### 139 Задания с выбором ответа (из предложенных вариантов выберите один верный).

- 140 1. Считая, что каждый символ кодируется одним байтом, определите чему равен информационный объем сообщения: "Человек есть то, что он ест".
- 141 1) 300 байта
- 142 2) 30 байт
- 143 3) 30 бит
- 144 2. Что пропущено в ряду: "Символ ... строка фрагмент текста"?
- 145 1) слово
- 146 2) предложение
- 147 3) абзац
- 148 4) страница
- 149 3. Текст, набранный в текстовом редакторе, хранится на внешнем запоминающем устройстве (магнитном, оптических дисках и др.):
- 150 1 в виде файла;
- 151 2) таблицы кодировки;
- 152 3) каталога;
- 153 4) директории.
- 154 4. Сколько слов будет найдено (выделено, указано) в процессе автоматического поиска в тексте: «Далеко за отмелью, на поляне за мельницей, в ельнике, раздалась птичья трель», если в качестве образца задать слово «мел»:
- 155 1) 1 pa3;
- 156 2) 0 pa3;
- 157 3) 3 раза;
- 158 4) 2 раза.
- 159 5. Возврат из вызванного раздела в меню текстового редактора, как правило, осуществляется по нажатию клавиши:
- 160 1)  $\leq$  Enter $\geq$ :
- 161 2) < $Esc$ ;
- 162 3) управления курсором;
- 163 4) <пробел>

#### 164 П. Задание с выбором ответа (из предложенных вариантов выберите несколько правильных ответов).

- 165 6. В процессе форматирования текста меняется:
- 166 1) параметры страницы;
- 167 2) размер шрифта:
- 168 3) расположение текста;
- 169 4) последовательность набранных символов
- 170 III. Задания с развернутой записью решения.
- 171 7\*. Автоматическое устройство осуществило переколировку информационного сообщения на русском языке. первоначально записанного в 16 - битовом коде Unicode, в 8 - битовую кодировку КОИ - 8. При этом информационное сообщение уменьшилось на 600 битов. Какова длина сообщения в символах?
- 172 8\*. Для хранения текста в восьмибитовой кодировке требуется 4 Кбайт. Сколько страниц займёт этот текст, если на странице размещается 20 строк по 60 символов в строке?

#### 173 Проверочная работа № 4 по теме «Обработка текстовой информации»

- 174 Вариант 2
- 175 Задания с выбором ответа (из предложенных вариантов выберите один верный).
- 176 1. Считая, что каждый символ кодируется одним байтом, определите чему равен информационный объем сообщения: "Эта пища полезная, в ней много витаминов".
- 177 1) 400 байта
- 178 2) 43 бит
- 179 3) 43 байт
- 180 2. С помощью компьютера текстовую информацию можно:
- 181 1) хранить, получать и обрабатывать;
- 182 2) только хранить;
- 183 3) только получать;
- 184 4) только обрабатывать.
- 185 3. Символ, вводимый с клавиатуры при наборе текста, отображается на экране дисплея в позиции, определяемой:
- 1861) задаваемыми координатами;
- 187 2) положением курсора;
- 188 3) адресом;
- 189 4) положением предыдущей набранной буквы.
- 190 4. Курсор это:
- 1911) устройство ввода текстовой информации;
- 192 2) клавиша на клавиатуре;
- 193 3) наименьший элемент изображения на экране;
- 1944) отметка на экране дисплея, указывающая позицию, в которой будет отображен вводимый с клавиатуры **СИМВОП**
- 195 5. Клавиша <Backspace> используется для удаления:
- 1961) символа, стоящего слева от курсора;
- 1972) символа, находящегося в позиции курсора;
- 198 3) символа, расположенного справа от курсора;
- 199 4) целиком всей строки.

200 П. Задание с выбором ответа (из предложенных вариантов выберите несколько правильных ответов).

- 201 6. К числу основных преимуществ работы с текстом в текстовом редакторе (в сравнении с пишущей машинкой) следует назвать:
- 2021) возможность многократного редактирования текста;
- 203 2) возможность более быстрого набора текста;
- 204 3) возможность уменьшения трудоемкости при работе с текстом;
- 205 4) возможность использования различных шрифтов при наборе текста.
- 206 III. Задания с развернутой записью решения.
- 207 7\*. Автоматическое устройство осуществило перекодировку информационного сообщения на русском языке, первоначально записанного в 16 - битовом коде Unicode, в 8 - битовую кодировку КОИ - 8. При этом информационное сообщение уменьшилось на 300 битов. Какова длина сообщения в символах?
- 2088\*. Для хранения текста в восьмибитовой кодировке требуется 11 Кбайт. Сколько страниц займёт этот текст, если на странице размещается 30 строк по 80 символов в строке?
- 209 Ответы проверочной работы № 4 по теме «Обработка текстовой информации»
- 210 Вариант 1.

| N <sub>2</sub> 1 | $\overline{c}$                   |
|------------------|----------------------------------|
| N <sub>2</sub>   | $\mathbf{1}$                     |
| N <sub>2</sub> 3 | 1                                |
| N <sub>2</sub> 4 | $\overline{4}$                   |
| N <sub>25</sub>  | 3                                |
| N <sub>26</sub>  | 2, 3                             |
| N <sub>2</sub> 7 | $\overline{N*16} - n*8 =$<br>600 |
|                  | $N * 8 = 600$                    |
|                  | $N = 75$                         |
|                  | Ответ: 75                        |
|                  | символов.                        |
| N <sub>2</sub> 8 | 4<br>$K6*1024=4096$<br>байт      |
|                  | $20*60=1200$                     |
|                  | (всего                           |
|                  | символов на 1                    |
|                  | странице)                        |
|                  | 4096/1200=3,4                    |
|                  | OTBet: $\sim$ 4                  |
|                  | страницы.                        |

211 Вариант 2.

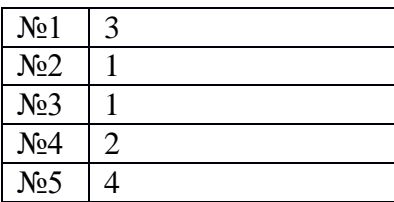

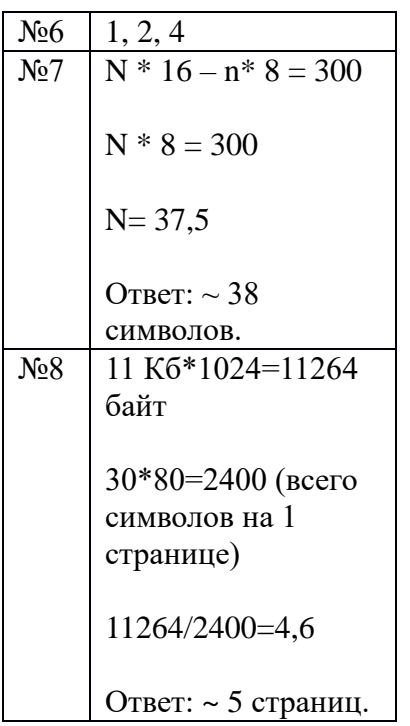

**212**

# **213 Проверочная работа №5 по теме «Мультимедиа»**

# **2141 вариант**

- 215 **1.** Особенность мультимедийных продуктов:
- 216 1) возможность интерактивного взаимодействия
	- 2) наличие текста
	- 3) наличие числовых выражений
	- 4) наличие графических изображений
- 217 **2.** Компьютер, на котором предполагается работать с мультимедийными продуктами, должен быть дополнительно укомплектован:
- 218 1) устройством для вывода звуковой информации
	- 2) флеш-накопителем
	- 3) фотоаппаратом
	- 4) специальной клавиатурой
- 219 **3.** Для хранения 1 секунды звукозаписи звука, амплитуда которого измеряется 22 000 раз в секунду, а запись каждого результата измерения имеет информационный объем 16 бит, потребуется:
- 220 1) 44 Гбайт
	- 2) около 43 Кбит
	- 3) 44 Мбайт
	- 4) 44 000 байт
- 221 **4.** Для представления 1 мин фильма на экране монитора с разрешением 1366 х 768 и палитрой из 256 цветов потребуется:
- 222 1) 960 Мбайт
	- 2) около 960 Кбайт

3) около 1024 Кбайт

- 4) 983 520 Кбайт
- 223 **5.** Допишите определение понятия.
- 224 Звук это воздуха или среды, в которой он распространяется.
- 225 **6.** Допишите определение понятия.
- 226 Компьютерная презентация это продукт, представляющий собой последовательность выдержанных в одном графическом стиле \_\_\_\_\_\_\_\_\_\_.

227 [РЕКЛАМА](https://direct.yandex.ru/?partner)<br>227 РЕКЛАМА

# 228

# **229 2 вариант**

- 230 **1.** Особенность технологии-мультимедиа:
- 231 1) одновременная работа со звуком, анимацией, видео, статичными объектами
	- 2) возможность обработки графики и текста
	- 3) невозможность интерактивного взаимодействия
	- 4) возможность обработки графических изображений
- 232 **2.** Компьютер, на котором предполагается работать с мультимедийными продуктами, должен быть дополнительно укомплектован:
- 233 1) звуковой картой
	- 2) флеш-накопителем
	- 3) фотоаппаратом
	- 4) специальной клавиатурой
- 234 **3.** Для хранения 1 секунды звукозаписи звука, амплитуда которого измеряется 88 000 раз в секунду, а запись каждого результата измерения имеет информационный объем 16 бит, потребуется:
- 235 1) около 172 Кб
	- 2) около 43 Кбит
	- 3) 44 Мбайт
	- 4) 44 000 байт
- 236 **4.** Для представления 1 мин фильма на экране монитора с разрешением 1024 х 768 и палитрой из 256 цветов потребуется:

# 237 1) 720 Мбайт

- 2) 720 Кбайт
- 3) 1248 Кбайт
- 4) 1248 Мбайт
- 238 **5.** Допишите определение понятия.
- 239 Звуковая карта это дополнительное компьютерное оборудование, позволяющее преобразовывать звук из \_\_\_\_\_\_\_\_\_\_ формы в \_\_\_\_\_\_\_\_\_\_ при записи и наоборот при воспроизведении.
- 240 **6.** Допишите определение понятия.
- 241 Слайд презентации это многослойная структура, на нем могут быть размещены объекты и и кнопки.

```
243Ответы к проверочной работе №5
1 вариант
1 - 12 - 13-44-4\zetaколебания
любой другой
6.
мультимедийный
слайлов
2 вариант
1 - 12 - 13 - 14 - 15<sub>1</sub>непрерывной
дискретную
6.
информационные
управляющие
```
# 3.3 Требования к результатам освоения программного материала. Введение (1 час)

#### Тема 1. Информация и информационные процессы (8 часов)

Информация. Информационный процесс. Субъективные характеристики информации, зависящие от личности получателя информации и обстоятельств получения информации: важность, своевременность, достоверность, актуальность и т.п.

Представление информации. Формы представления информации. Язык как способ представления информации: естественные и формальные языки. Алфавит, мощность алфавита.

Кодирование информации. Универсальность дискретного (цифрового, в том числе двоичного) кодирования. Двоичный алфавит. Двоичный код. Разрядность двоичного кода. Связь длины (разрядности) двоичного кода и количества кодовых комбинаций.

Размер (длина) сообщения как мера количества содержащейся в нём информации. Достоинства и недостатки такого подхода. Другие подходы к измерению количества информации. Единицы измерения количества информации.

Основные виды информационных процессов: хранение, передача и обработка информации. Примеры информационных процессов в системах различной природы; их роль в современном мире.

Хранение информации. Носители информации (бумажные, магнитные, оптические, флэш-память). Качественные и количественные характеристики современных носителей информации: объем информации, хранящейся на носителе; скорости записи и чтения информации. Хранилища информации. Сетевое хранение информации.

Передача информации. Источник, информационный канал, приёмник информации.

Обработка информации. Обработка, связанная с получением новой информации. Обработка, связанная с изменением формы, но не изменяющая содержание информации. Поиск информации.

#### **Тема 2. Компьютер как универсальное устройство для работы с информацией (7 часов)**

Архитектура компьютера: процессор, оперативная память, внешняя энергонезависимая память, устройства ввода-вывода; их количественные характеристики.

Компьютеры, встроенные в технические устройства и производственные комплексы. Роботизированные производства, аддитивные технологии (3D-принтеры).

Программное обеспечение компьютера.

Носители информации, используемые в ИКТ. История и перспективы развития. Представление об объемах данных и скоростях доступа, характерных для различных видов носителей. Носители информации в живой природе.

История и тенденции развития компьютеров, улучшение характеристик компьютеров. Суперкомпьютеры.

Физические ограничения на значения характеристик компьютеров.

Параллельные вычисления.

Техника безопасности и правила работы на компьютере.

Правовые нормы использования программного обеспечения.

Принципы построения файловых систем. Каталог (директория). Основные операции при работе с файлами: создание, редактирование, копирование, перемещение, удаление. Типы файлов.

Характерные размеры файлов различных типов (страница печатного текста, полный текст романа «Евгений Онегин», минутный видеоклип, полуторачасовой фильм, файл данных космических наблюдений, файл промежуточных данных при математическом моделировании сложных физических процессов и др.).

Архивирование и разархивирование.

Файловый менеджер.

Поиск в файловой системе.

#### **Тема 3. Обработка графической информации (4 часа)**

Знакомство с графическими редакторами. Операции редактирования графических объектов: изменение размера, сжатие изображения; обрезка, поворот, отражение, работа с областями (выделение, копирование, заливка цветом), коррекция цвета, яркости и контрастности.Знакомство с обработкой фотографий. Геометрические и стилевые преобразования.

Ввод изображений с использованием различных цифровых устройств (цифровых фотоаппаратов и микроскопов, видеокамер, сканеров и т. д.).

Средства компьютерного проектирования. Чертежи и работа с ними. Базовые операции: выделение, объединение, геометрические преобразования фрагментов и компонентов. Диаграммы, планы, карты.

#### **Тема 4. Обработка текстовой информации (9 часов)**

Текстовые документы и их структурные элементы (страница, абзац, строка, слово, символ).

Текстовый процессор – инструмент создания, редактирования и форматирования текстов. Свойства страницы, абзаца, символа. Стилевое форматирование.

Включение в текстовый документ списков, таблиц, и графических объектов. Включение в текстовый документ диаграмм, формул, нумерации страниц, колонтитулов, ссылок и др. История изменений.

Проверка правописания, словари.

Инструменты ввода текста с использованием сканера, программ распознавания, расшифровки устной речи. Компьютерный перевод.

Понятие о системе стандартов по информации, библиотечному и издательскому делу. Деловая переписка, учебная публикация, коллективная работа. Реферат и аннотация.

Компьютерное представление текстовой информации. Кодовые таблицы. Американский стандартный код для обмена информацией, примеры кодирования букв национальных алфавитов. Представление о стандарте Юникод.

#### **Тема 5. Мультимедиа (4 часа)**

Понятие технологии мультимедиа и области её применения. Звук и видео как составляющие мультимедиа. Компьютерные презентации. Дизайн презентации и макеты слайдов.

Звуки и видео изображения. Композиция и монтаж.

Возможность дискретного представления мультимедийных данных. Подготовка компьютерных презентаций. Включение в презентацию аудиовизуальных объектов

#### **Итоговое повторение (1 час)**

**Практические работы по информатике в 7 классе:**

Практическая работа №1 «Поиск информации в сети Интернет».

Практическая работа №2 «Компьютеры и их история».

Практическая работа №3 «Устройства персонального компьютера».

Практическая работа №4 «Программное обеспечение компьютера».

Практическая работа №5 «Работа с объектами файловой системы».

Практическая работа №6 «Настройка пользовательского интерфейса».

Практическая работа №7 «Обработка и создание растровых изображений».

Практическая работа №8 «Создание векторных изображений».

Практическая работа №9 «Создание текстовых документов».

Практическая работа №10 «Подготовка реферата «История развития компьютерной техники».

Практическая работа №11 «Компьютерный перевод текстов».

Практическая работа №12 «Сканирование и распознавание текстовых документов».

Практическая работа №13 «Разработка презентации».

Практическая работа №14 «Создание анимации».

Практическая работа №15 «Создание видеофильма**».**

#### **Формы организации учебного процесса**

Единицей учебного процесса является урок. В первой части урока проводится объяснение нового материала, во второй части урока планируется компьютерный практикум в форме практических работ или компьютерных практических заданий, которые рассчитаны, с учетом требований СанПИН, на 20-25 мин и направлены на отработку отдельных технологических приемов.

Практические работы методически ориентированы на использование метода проектов, что позволяет дифференцировать и индивидуализировать обучение. Возможно выполнение практических занятий во внеурочное время в компьютерном школьном классе или дома.

### **Методы обучения:**

При организации занятий школьников 7 классов по информатике и информационным технологиям необходимо использовать различные методы и средства обучения с тем, чтобы с одной стороны, свести работу за ПК к регламентированной норме; с другой стороны, достичь наибольшего педагогического эффекта.

На уроках параллельно применяются общие и специфические методы, связанные с применением средств ИКТ:

- **<sup>o</sup>** словесные методы обучения (рассказ, объяснение, беседа, работа с учебником);
- **<sup>o</sup>** наглядные методы (наблюдение, иллюстрация, демонстрация наглядных пособий, презентаций);
- **<sup>o</sup>** практические методы (устные и письменные упражнения, практические работы за ПК);
- **<sup>o</sup>** проблемное обучение;
- **<sup>o</sup>** метод проектов;
- **<sup>o</sup>** ролевой метод.

*-*

# **4. УСЛОВИЯ РЕАЛИЗАЦИИ ДИСЦИПЛИНЫ**

# **4.1. Материально-техническое обеспечение дисциплины;**

- **Персональный компьютер** универсальное устройство обработки информации; основная конфигурация современного компьютера обеспечивает учащемуся мультимедиа-возможности.
- Проектор, подсоединяемый к компьютеру (видеомагнитофону); технологический элемент новой грамотности – радикально повышает: уровень наглядности в работе учителя, возможность для учащихся представлять результаты своей работы всему классу, эффективность организационных и административных выступлений.
- **Интерактивная доска**  повышает уровень наглядности в работе учителя и ученика; качественно изменяет методику ведения отдельных уроков.
- Принтер позволяет фиксировать информацию на бумаге.
- **Телекоммуникационный блок, устройства, обеспечивающие подключение к сети**  обеспечивает работу локальной сети, даёт доступ к российским и мировым информационным ресурсам, позволяет вести электронную переписку.
- **Устройства вывода звуковой информации** аудиоколонки и наушники для индивидуальной работы со звуковой информацией, громкоговорители для озвучивания всего класса.
- **Устройства для ручного ввода текстовой информации и манипулирования экранными объектами –** клавиатура, мышь, тачпад

# **4.2 Учебно-методическое и информационное обеспечение дисциплины;**

*Состав УМК «Информатика и ИКТ» для 7-9 класса, автор Босова Л. Л.*

- 1. Информатика и ИКТ: Учебник для 7 класса
- 2. Информатика и ИКТ: Учебник для 8 класса
- 3. Информатика и ИКТ: Учебник для 9 класса
- 4. Информатика и ИКТ: Рабочая тетрадь для 7 класса
- 5. Информатика и ИКТ: Рабочая тетрадь для 8 класса
- 6. Информатика и ИКТ: Рабочая тетрадь для 9 класса
- 7. Занимательные задачи по информатике
- 8. Информатика и ИКТ. 6-7 классы: Комплект плакатов и методическое пособие. 12

### плакатов.

9. Информатика и ИКТ: методическое пособие для 7-9 класса

10. Электронное приложение к учебникам в авторской мастерской Л.Л. Босовой на сайте http://metodist.Lbz.ru.

### *Список литературы для педагогов:*

- 11. Примерная основная образовательная программа образовательного учреждения. Основная школа. / сост. Е.С.Савинов.– М. Просвещение, 2011г. – 342 с. – (Стандарты второго поколения);
- 12. Информатика. Программа для основной школы: 7 9 классы. / Л.Л Босова, А.Ю. Босова. – М.: БИНОМ. Лаборатория знаний, 2013.
- 13. Примерные программы по учебным предметам. Информатика. 7 9 классы. М.: Просвещение, 2011. – (Стандарты второго поколения).
- 14. Босова Л.Л. Информатика: Учебник для 7 класса. М.: БИНОМ. Лаборатория знаний, 2017.
- 15. Босова Л.Л. Информатика: рабочая тетрадь для 7 класса. М.: БИНОМ. Лаборатория знаний, 2017.
- 16. Босова, Л.Л. Информатика: Учебник для 8 класса.- М.: БИНОМ. Лаборатория знаний, 2019.
- 17. Босова, Л.Л. Информатика: Рабочая тетрадь для 8 класса.- М.: БИНОМ. Лаборатория знаний, 2019.
- 18. Босова, Л.Л. Информатика: Учебник для 9 класса.- М.: БИНОМ. Лаборатория знаний, 2019.
- 19. Босова, Л.Л. Информатика: Рабочая тетрадь для 9 класса.- М.: БИНОМ. Лаборатория знаний, 2019.
- 20. Босова Л.Л., Босова А.Ю., Коломенская Ю.Г. Занимательные задачи по информатике. М.: БИНОМ. Лаборатория знаний, 2006.
- 21. Информатика и ИКТ: методическое пособие для 7-9 классов :

*Список литературы для учащихся:*

- 22. Босова, Л.Л. Информатика: Учебник для 7 класса.- М.: БИНОМ. Лаборатория знаний, 2017.
- 23. Босова, Л.Л. Информатика: Рабочая тетрадь для 7 класса.- М.: БИНОМ. Лаборатория знаний, 2017.
- 24. Босова, Л.Л. Информатика: Учебник для 8 класса.- М.: БИНОМ. Лаборатория знаний, 2019.
- 25. Босова, Л.Л. Информатика: Рабочая тетрадь для 8 класса.- М.: БИНОМ. Лаборатория знаний, 2019.
- 26. Босова, Л.Л. Информатика: Учебник для 9 класса.- М.: БИНОМ. Лаборатория знаний, 2019.
- 27. Босова, Л.Л. Информатика: Рабочая тетрадь для 9 класса.- М.: БИНОМ. Лаборатория знаний, 2019.

#### *Интернет-ресурсы, электронные информационные источники, ЦОР, используемые в образовательном процессе*

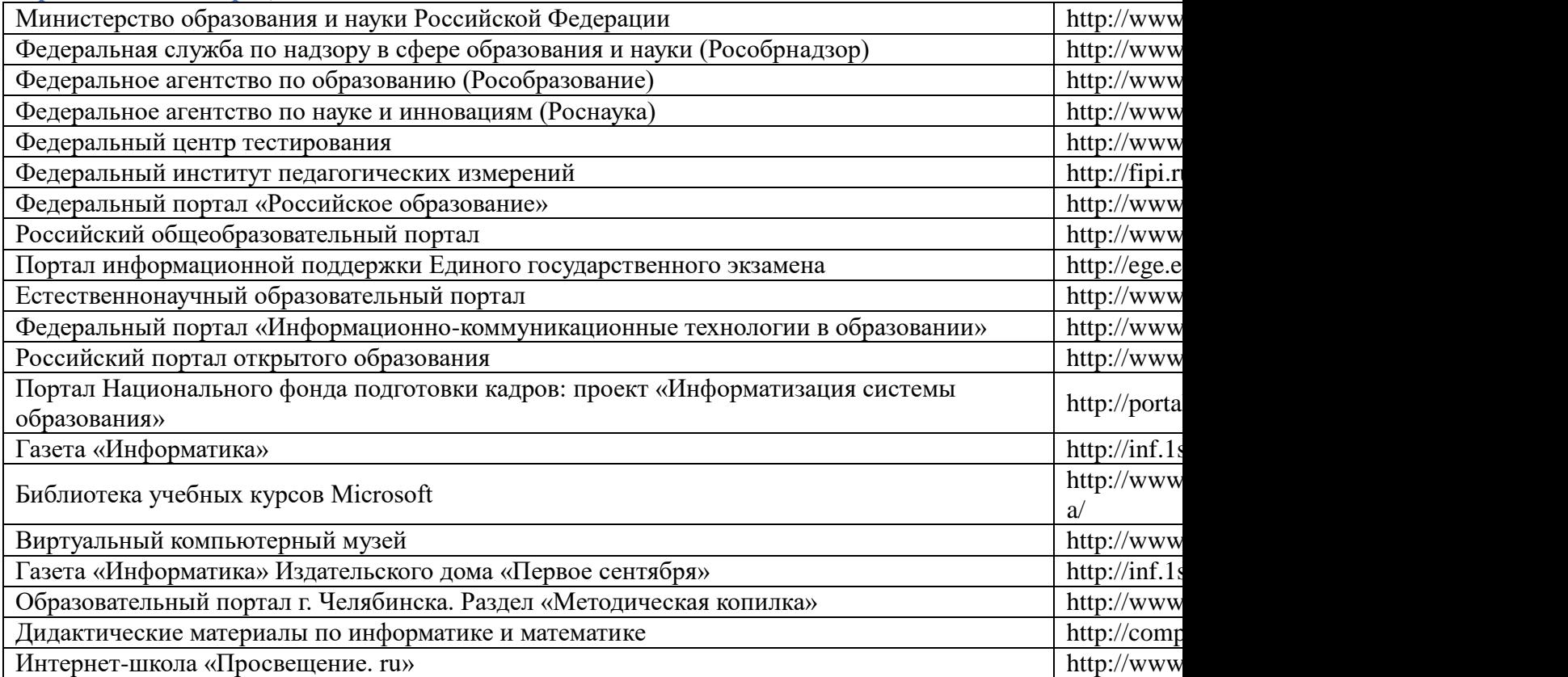

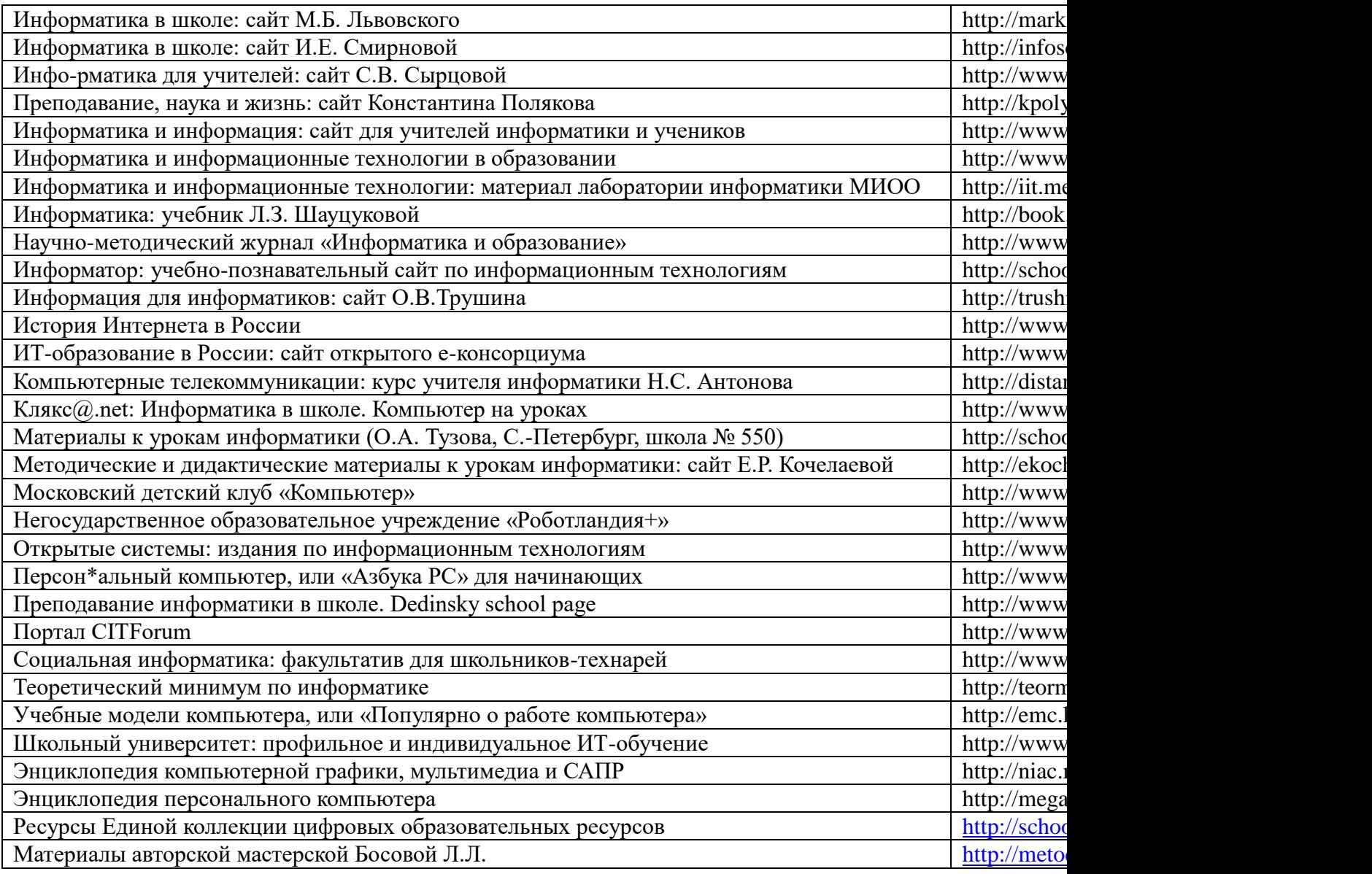

# **Состав медиатеки**

- **28.** Электронное приложение к учебникам в авторской мастерской Л.Л. Босовой
- **29.** Электронные физминутки
- **30.** Обучающие диски для подготовки к ГИ**А**
- 31. Клавиатурные тренажеры

# **4.3. Методические рекомендации по организации самостоятельной работы обучающихся;**

<https://clck.ru/QzMGz>

# Контрольно-измерительные материалы по предмету Информатика и ИКТ

# Проверочная работа № 1 по теме «Информация и информационные процессы» Вариант 1.

#### Задания с выбором ответа (из предложенных вариантов выберите один верный)

№1. Какое из следующих утверждений точнее всего раскрывает смысл понятия «информация» с обыленной точки зрения?

Последовательность знаков какого - либо алфавита

Книжный фонд библиотеки

Сведения об окружающем мире и протекающих в нем процессах

Сведения, содержащиеся в научных теориях

№2. К какой форме представления информации, относится счет хоккейного матча?

Числовой 3) Текстовой

Графической 4) Мультимедийной

№3. Информацию, верную в изменившихся условиях называют

Полезной 3) Актуальной

Полной 4) Достоверной

№4. При передаче информации обязательно предполагается наличие

Осмысленности передаваемой информации

Источника, приемника информации и канала связи между ними

Избыточности передаваемой информации

Двух людей

№5. От разведчика была получена радиограмма.

При передаче радиограммы было потеряно разбиение на буквы, но известно, что использовались только эти буквы:

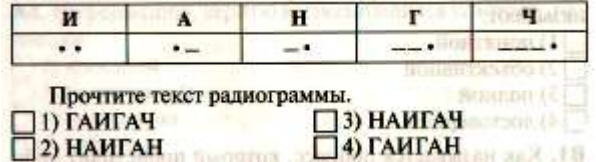

№6. Даны запросы к поисковой системе. По какому запросу будет найдено наибольшее количество страниц?

разведение & содержание & меченосцы & сомики

содержание & меченосцы

(содержание & меченосцы) | сомики

содержание & меченосцы & сомики

### II. Задания с записью полного решения (представьте полное решение задания)

№7. Угадайте правило шифрования и запишите верные слова

АКИТАМРОФНИ 3) ЕИНАВОРИЛОК

ХИНЕНАРЕ 4) АКТОБАРБО

№8. Имеется схематическое представление получения двоичных кодов. Запишите все возможные цепочки двоичного кода, которые можно получить из данной схемы (0 откладываются влево, 1 - вправо)

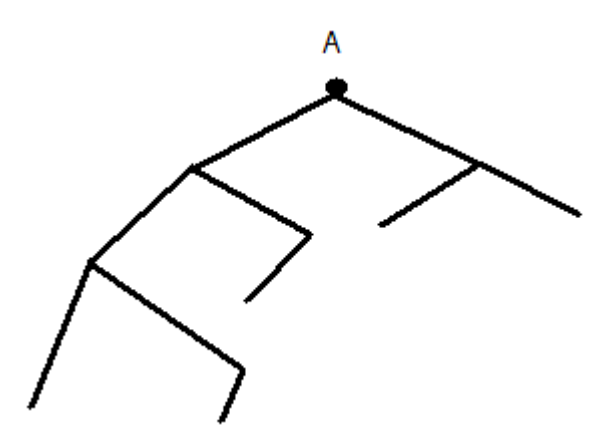

№**9.** Запишите единицы измерения информации в порядке возрастания

5 Кбайт, 5125 байт, 1 Мбайт, 925 Кбайт, 12 Мбайт

№**10.** Сколько бит содержит сообщение, содержащее 0,25 Кбайт?

№**11.** Сообщение, записанное буквами 32-х символьного алфавита, содержит 78 символов.

Сколько бит информации в данном сообщении?

# **Проверочная работа № 1 по теме «Информация и информационные процессы» Вариант 2.**

# **Задания с выбором ответа (из предложенных вариантов выберите один верный).**

№**1.** Какое из следующих утверждений точнее всего раскрывает смысл понятия «информация» в технике?

Звуки, издаваемые работающей техникой

Сообщения, предаваемые в форме знаков или сигналов

Инструкция к техническому устройству

Сведения об окружающем мире и протекающих в нем процессах

№**2.** К какой форме представления информации, относится прогноз погоды, переданный по радио?

Числовой 3) Текстовой

Графической 4) Мультимедийной

№**3.** Информацию, отражающую истинное положение дел называют

Полезной 3) Актуальной

Полной 4) Достоверной

№**4 .** При передаче информации в Сказке о царе Салтане» гонец является

приемником

источником

каналом связи

помехой

№**5.** От разведчика была получена радиограмма.

При передаче радиограммы было потеряно разбиение на буквы, но известно, что использовались только эти буквы:

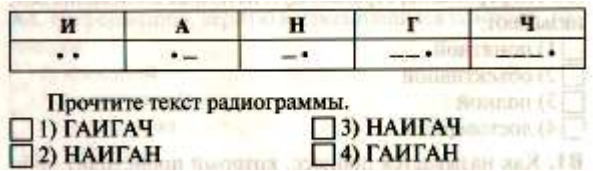

№**6.** Даны запросы к поисковой системе. По какому запросу будет найдено наименьшее количество страниц?

пончики & булочки & пирожные & хлеб

пончики & булочки

(пирожные & хлеб) **|** булочки

булочки & пирожные & хлеб

#### **II. Задания с записью полного решения (представьте полное решение задания)**

№**7**. Угадайте правило шифрования и запишите верные слова

### НИОФМРЦАЯИ 3) ЕПЕРАДАЧ

НИКЕМПРИ 4) НИКЧИСТО

№**8.** Имеется схематическое представление получения двоичных кодов. Запишите все возможные цепочки двоичного кода, которые можно получить из данной схемы (0 – откладываются влево, 1 - вправо)

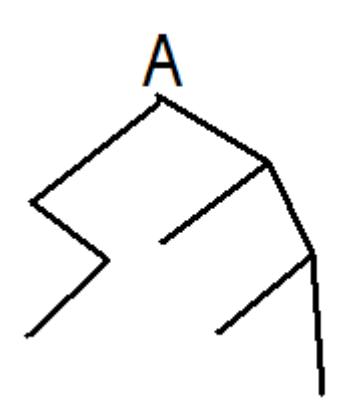

№**9.** Запишите единицы измерения информации в порядке убывания

1 Кбайт, 1025 байт, 1 Мбайт, 925 Кбайт, 2 Мбайт

№**10.** Сколько бит содержит сообщение, содержащее 1,5 Кбайт?

№**11.** Сообщение, записанное буквами 64-х символьного алфавита, содержит 32 символа. Сколько бит информации в данном сообщении?

# **Ответы проверочной работы № 1 по теме «Информация и информационные процессы»**

#### Вариант 1.

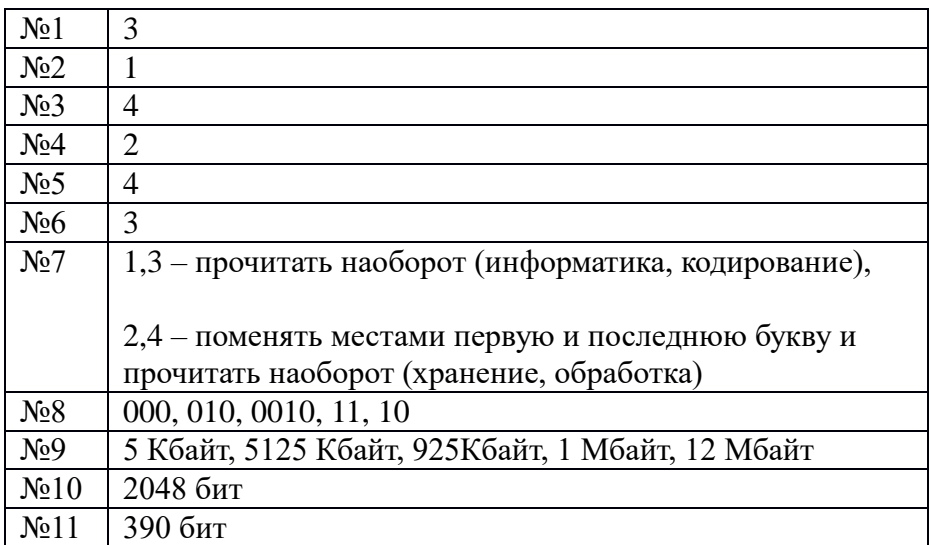

# Вариант 2.

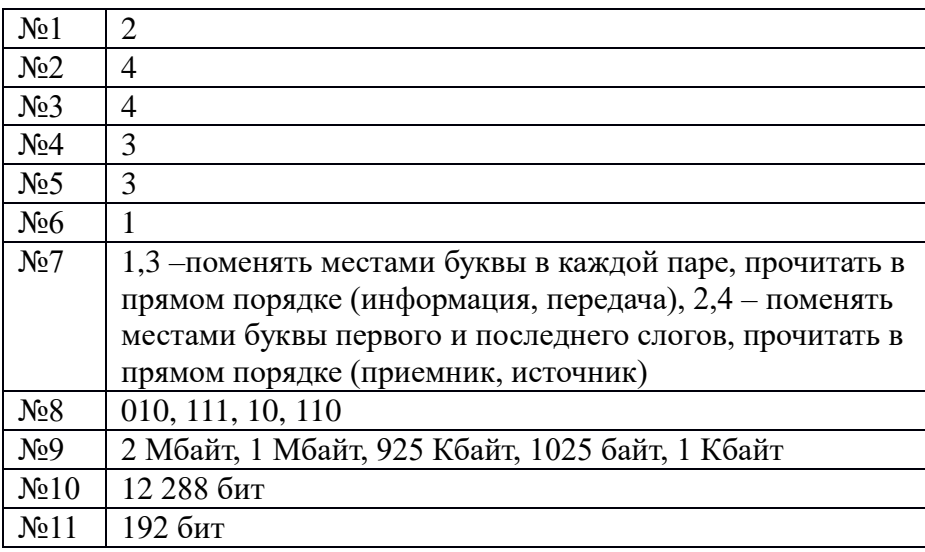

# **Проверочная работа № 2 по теме «Компьютер как универсальное устройство для работы с информацией»**

**1. Назначение работы -** проверить соответствие знаний, умений и основных видов учебной деятельности обучающихся требованиям к планируемым результатам обучения по теме «Компьютер как универсальное устройство для работы с информацией».

# **2. Характеристика структуры и содержания работы**

Каждый вариант проверочной работы состоит из 12 заданий.

**Задание 1-10** с выбором ответа. К заданию приводятся четыре варианта ответа, из которых только один является верным.

**Задание 11-12** с записью полного решения.

# 3. Распределение заданий работы по содержанию, проверяемым умениям и видам леятельности.

Работа составлена, исхоля из необходимости проверки достижения планируемых предметных результатов обучения по теме «Компьютер как универсальное устройство для работы с информацией» курса информатики основной школы:

умение анализировать компьютер с точки зрения единства программных и аппаратных средств;

умение анализировать устройства компьютера с точки зрения организации процедур ввода, хранения, обработки, вывода и передачи информации;

умение определять программные и аппаратные средства, необходимые для осуществления информационных процессов при решении задач;

умение анализировать информацию (сигналы о готовности и неполадке) при включении компьютера;

умение определять основные характеристики операционной системы;

умение планировать собственное информационное пространство.

понимание и способность получать информацию о характеристиках компьютера;

умение оценивать числовые параметры информационных процессов (объём памяти, необходимой для хранения информации; скорость передачи информации, пропускную

способность выбранного канала и пр.);

способность оперировать компьютерными информационными объектами в нагляднографической форме;

умение оценивать размеры файлов, подготовленных с использованием различных устройств ввода информации в заданный интервал времени (клавиатура, сканер, микрофон, фотокамера, видеокамера).

# Проверочная работа № 3 по теме «Обработка графической информации» Вариант 1.

Задания с выбором ответа (из предложенных вариантов выберите один верный).

1. Редактором графических изображений называется

программа, предназначенная:

- 1) для создания графического образа текста
- 2) для редактирования вида и начертания шрифта
- 3) для работы с графическим изображением
- 4) для построения диаграмм

# 2. В растровом графическом редакторе минимальный

объект:

- 1) точка экрана (пиксель)
- 2) объект (прямоугольник, круг и т. д.)
- 3) палитра цветов
- 4) знакоместо (символ)
- 3. К какому виду графики относится рисунок, если при

изменении масштаба не происходит его деформация?

# Растровая

# Фрактальная

# Векторная

4 . Какой инструмент в векторном редакторе позволяет

несколько объектов сделать единым целым? 3) Слить 1) Объединить

4) Группировать 2) Соединить

5. Какой цвет модели RGB будет получен при следующих параметрах 8-ми цветной

#### **палитры?**

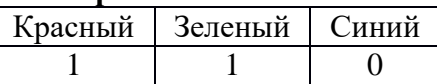

Красный 3) Зеленый

Синий 4) Желтый

### **Задания с развернутой записью решения.**

Сколько цветов содержится в палитре растрового рисунка, если на кодирование каждого пикселя отводится 7 бит?

Какой объем видеопамяти необходим для хранения изображения при условии, что разрешение монитора равно 640 Х 350 пикселей, а количество используемых цветов – 16? Выразить ответ в Кбайт.

\*Рисунок размером 2048 Х 1024 пикселей сохранили в виде файла размером 1,5 М байт. Какое количество информации было использовано для кодирования цвета 1 пикселя? Каково возможное количество цветов в палитре такого рисунка?

# **Проверочная работа № 3 по теме «Обработка графической информации»**

#### **Вариант 2.**

**Задания с выбором ответа (из предложенных вариантов выберите один верный).**

1. Графический редактор Paint предназначен:

- I) для создания и редактирования графического изображения
- 2) для редактирования вида и начертания шрифта
- 3) для настройки анимации графических объектов
- 4) для построения графиков

2. В векторном графическом редакторе минимальный объект:

- 1) точка экрана (пиксель)
- 2) объект (прямоугольник, круг и т. д.)
- 3) палитра цветов
- 4) знакоместо (символ)

3 . К какому виду графики относится рисунок, если при

изменении масштаба происходит его деформация?

#### **Растровая**

#### **Фрактальная**

#### **Векторная**

4. Какой инструмент в векторном редакторе позволяет

- разделить объект на более примитивные?
	- 1) Разъединить
	- 2) Разбить
	- 3) Разгруппировать 4) Отменить группировку

# **5. Какой цвет модели RGB будет получен при следующих параметрах 8-ми цветной палитры?**

SEL Kall. and policie organiza-

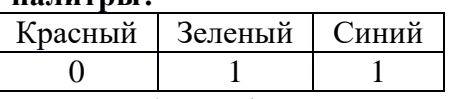

Красный 3) Голубой

Синий 4) Зеленый

#### **Задания с развернутой записью решения.**

Сколько цветов содержится в палитре растрового рисунка, если на кодирование каждого пикселя отводится 9 бит?

Какой объем видеопамяти необходим для хранения изображения при условии, что разрешение монитора равно 1024 Х 768 пикселей, а количество используемых цветов – 8? Выразить ответ в Кбайт.

\*Рисунок размером 1024 Х 512 пикселей сохранили в виде файла размером 640 К байт. Какое количество информации было использовано для кодирования цвета 1 пикселя? Каково возможное количество цветов в палитре такого рисунка?

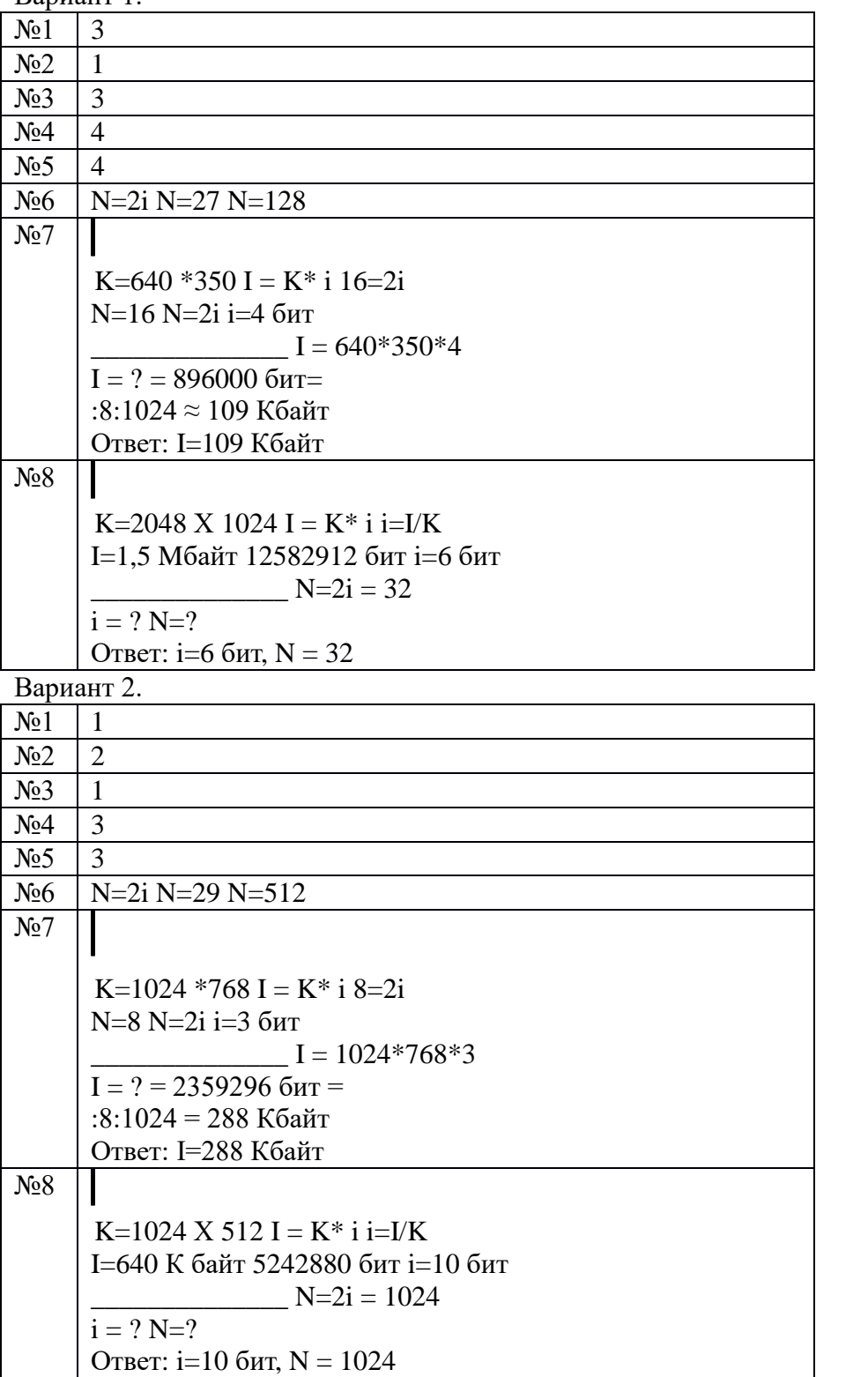

Ответы проверочной работы № 3 по теме «Обработка графической информации» Ranuaur 1

Проверочная работа № 4 по теме «Обработка текстовой информации»

Вариант 1

# Задания с выбором ответа (из предложенных вариантов выберите один верный).

1. Считая, что каждый символ кодируется одним байтом, определите чему равен информационный объем сообщения: "Человек есть то, что он ест".

1) 300 байта

2) 30 байт

3) 30 бит

2. Что пропущено в ряду: "Символ - ... - строка - фрагмент текста"?

1) слово

2) предложение

 $3)$  абзац

4) страница

3. Текст, набранный в текстовом редакторе, хранится на внешнем запоминающем устройстве (магнитном, оптических дисках и др.):

1 в виде файла;

2) таблицы кодировки;

3) каталога:

4) директории.

4. Сколько слов будет найдено (выделено, указано) в процессе автоматического поиска в тексте: «Далеко за отмелью, на поляне за мельницей, в ельнике, раздалась птичья трель», если в качестве образца задать слово «мел»:

 $1) 1$  pas;

 $2)0$  pas;

3) 3 раза;

4) 2 раза.

5. Возврат из вызванного раздела в меню текстового редактора, как правило, осуществляется по нажатию клавиши:

 $1)$  <Enter>:

 $2)$  <Esc>;

3) управления курсором;

4) <пробел>

# **II. Задание с выбором ответа (из предложенных вариантов выберите несколько правильных ответов).**

**6.** В процессе форматирования текста меняется:

1) параметры страницы;

2) размер шрифта;

3) расположение текста;

4) последовательность набранных символов

# **III. Задания с развернутой записью решения.**

**7\***. Автоматическое устройство осуществило перекодировку информационного сообщения на русском языке, первоначально записанного в 16 - битовом коде Unicode, в 8 - битовую кодировку КОИ - 8. При этом информационное сообщение уменьшилось на 600 битов. Какова длина сообщения в символах?

**8\*.** Для хранения текста в восьмибитовой кодировке требуется 4 Кбайт. Сколько страниц займёт этот текст, если на странице размещается 20 строк по 60 символов в строке?

# **Проверочная работа № 4 по теме «Обработка текстовой информации»**

# **Вариант 2**

### **Задания с выбором ответа (из предложенных вариантов выберите один верный).**

**1.** Считая, что каждый символ кодируется одним байтом, определите чему равен информационный объем сообщения: "Эта пища полезная, в ней много витаминов".

1) 400 байта

2) 43 бит

3) 43 байт

**2.** С помощью компьютера текстовую информацию можно:

- 1) хранить, получать и обрабатывать;
- 2) только хранить;
- 3) только получать;

4) только обрабатывать.

3. Символ, вводимый с клавиатуры при наборе текста, отображается на экране дисплея в позиции, определяемой:

1) задаваемыми координатами;

- 2) положением курсора:
- 3) адресом;
- 4) положением предыдущей набранной буквы.
- 4. Kypcop  $3TQ$ :
- 1) устройство ввода текстовой информации;
- 2) клавиша на клавиатуре;
- 3) наименьший элемент изображения на экране;

4) отметка на экране дисплея, указывающая позицию, в которой будет отображен вводимый с клавиатуры символ.

- 5. Клавиша <Backspace> используется для удаления:
- 1) символа, стоящего слева от курсора;
- 2) символа, находящегося в позиции курсора;
- 3) символа, расположенного справа от курсора;

4) целиком всей строки.

# II. Задание с выбором ответа (из предложенных вариантов выберите несколько правильных ответов).

6. К числу основных преимуществ работы с текстом в текстовом редакторе (в сравнении с пишущей машинкой) следует назвать:

1) возможность многократного редактирования текста;

2) возможность более быстрого набора текста;

- 3) возможность уменьшения трудоемкости при работе с текстом;
- 4) возможность использования различных шрифтов при наборе текста.

# III. Залания с развернутой записью решения.

7\*. Автоматическое устройство осуществило перекодировку информационного сообщения на русском языке, первоначально записанного в 16 - битовом коде Unicode, в 8 - битовую кодировку КОИ - 8. При этом информационное сообщение уменьшилось на 300 битов. Какова ллина сообщения в символах?

8\*. Для хранения текста в восьмибитовой кодировке требуется 11 Кбайт. Сколько страниц займёт этот текст, если на странице размещается 30 строк по 80 символов в строке? Ответы проверочной работы № 4 по теме «Обработка текстовой информации»

Вариант 1.

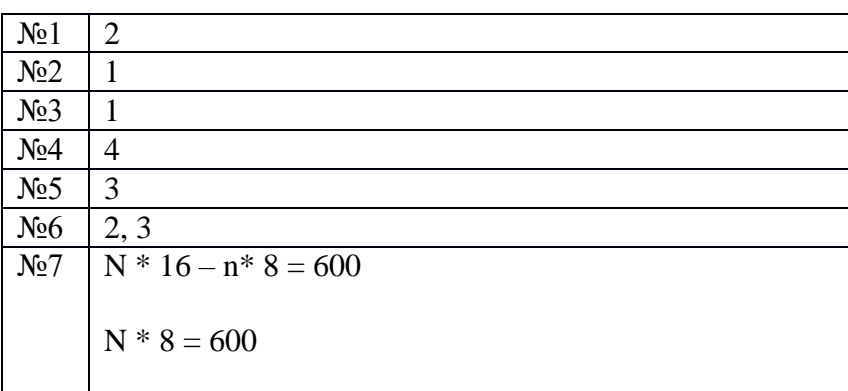

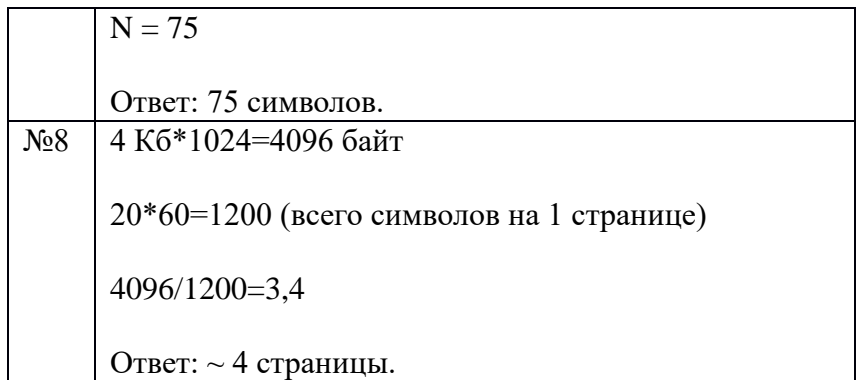

Вариант 2.

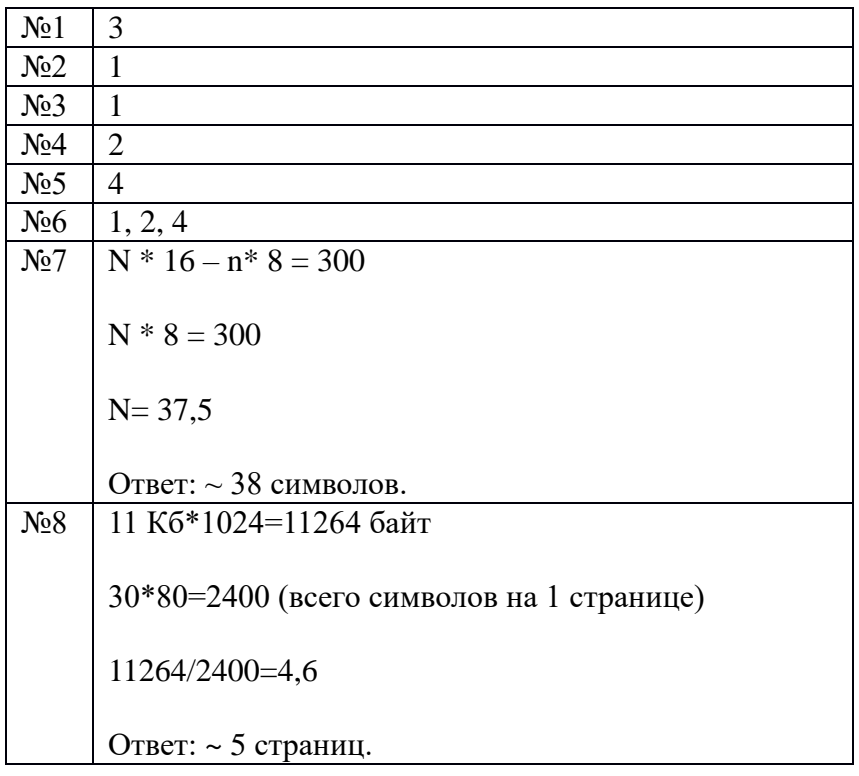

### **Проверочная работа №5 по теме «Мультимедиа»**

# **1 вариант**

**1.** Особенность мультимедийных продуктов:

- 1) возможность интерактивного взаимодействия
- 2) наличие текста
- 3) наличие числовых выражений
- 4) наличие графических изображений

**2.** Компьютер, на котором предполагается работать с мультимедийными продуктами, должен быть дополнительно укомплектован:

- 1) устройством для вывода звуковой информации
- 2) флеш-накопителем
- 3) фотоаппаратом
- 4) специальной клавиатурой

**3.** Для хранения 1 секунды звукозаписи звука, амплитуда которого измеряется 22 000 раз в секунду, а запись каждого результата измерения имеет информационный объем 16 бит,

потребуется: 1) 44 Гбайт 2) около 43 Кбит 3) 44 Мбайт 4) 44 000 байт **4.** Для представления 1 мин фильма на экране монитора с разрешением 1366 х 768 и палитрой из 256 цветов потребуется: 1) 960 Мбайт 2) около 960 Кбайт 3) около 1024 Кбайт 4) 983 520 Кбайт **5.** Допишите определение понятия. Звук — это \_\_\_\_\_\_\_\_\_\_ воздуха или \_\_\_\_\_\_\_\_\_\_ среды, в которой он распространяется.

**6.** Допишите определение понятия.

Компьютерная презентация — это \_\_\_\_\_\_\_\_\_\_ продукт, представляющий собой

последовательность выдержанных в одном графическом стиле

#### **2 вариант**

- **1.** Особенность технологии-мультимедиа:
- 1) одновременная работа со звуком, анимацией, видео, статичными объектами
- 2) возможность обработки графики и текста
- 3) невозможность интерактивного взаимодействия
- 4) возможность обработки графических изображений
- **2.** Компьютер, на котором предполагается работать с мультимедийными продуктами, должен быть дополнительно укомплектован:
- 1) звуковой картой
- 2) флеш-накопителем
- 3) фотоаппаратом
- 4) специальной клавиатурой

**3.** Для хранения 1 секунды звукозаписи звука, амплитуда которого измеряется 88 000 раз в секунду, а запись каждого результата измерения имеет информационный объем 16 бит, потребуется:

- 1) около 172 Кб
- 2) около 43 Кбит
- 3) 44 Мбайт
- 4) 44 000 байт

**4.** Для представления 1 мин фильма на экране монитора с разрешением 1024 х 768 и палитрой из 256 цветов потребуется:

- 1) 720 Мбайт
- 2) 720 Кбайт
- 3) 1248 Кбайт
- 4) 1248 Мбайт
- **5.** Допишите определение понятия.

Звуковая карта — это дополнительное компьютерное оборудование, позволяющее преобразовывать звук из формы в  $\qquad$  при записи и наоборот при воспроизведении.

**6.** Допишите определение понятия.

Слайд презентации — это многослойная структура, на нем могут быть размещены объекты и \_\_\_\_\_\_\_\_\_\_ кнопки.

**Ответы к проверочной работе №5 1 вариант** 1-1 2-1 3-4 4-4 5. колебания любой другой 6. мультимедийный слайдов **2 вариант** 1-1 2-1 3-1 4-1 5. непрерывной дискретную 6. информационные управляющие